Федеральное государственное бюджетное образовательное учреждение высшего профессионального образования «Московский государственный университет путей сообщения»

\_\_\_\_\_\_\_\_\_\_\_\_\_\_\_\_\_\_\_\_\_\_\_\_\_\_\_\_\_\_\_\_\_\_\_\_\_\_\_\_\_\_\_\_\_\_\_\_\_\_\_\_

Кафедра "Математика"

А.С.МИЛЕВСКИЙ

# ВЫСШАЯ МАТЕМАТИКА ЧАСТЬ 8. **МЕТОДЫ ОПТИМАЛЬНЫХ РЕШЕНИЙ**

*Конспект лекций*

МОСКВА – 2013

Федеральное государственное бюджетное образовательное учреждение высшего профессионального образования «Московский государственный университет путей сообщения»

\_\_\_\_\_\_\_\_\_\_\_\_\_\_\_\_\_\_\_\_\_\_\_\_\_\_\_\_\_\_\_\_\_\_\_\_\_\_\_\_\_\_\_\_\_\_\_\_

Кафедра "Математика"

А.С.МИЛЕВСКИЙ

# ВЫСШАЯ МАТЕМАТИКА ЧАСТЬ 8. **МЕТОДЫ ОПТИМАЛЬНЫХ РЕШЕНИЙ**

Рекомендовано редакционно-издательским советом университета в качестве учебного пособия для студентов ИЭФ

МОСКВА – 2013

## УДК-519.8 М-60

Милевский А.С. Высшая математика. Часть 8. Методы оптимальных решений: конспект лекций. – М.: МИИТ, 2013. – 98 c.

Конспект лекций предназначен для подготовки бакалавров по направлениям "Экономика", "Менеджмент". Включает в себя разделы: задачи нелинейной оптимизации, линейные модели математического программирования, транспортная задача в матричной форме, динамическое программирование, модели систем массового обслуживания, модели теории игр, многокритериальная оптимизация.

Рецензенты:

Соболева Е.С., к.ф.-м.н., доцент кафедры "Математический анализ" МГУ им. М.В.Ломоносова, Деснянский В.Н., к.ф.-м.н., зав. кафедрой "Математический анализ" МИИТ.

© МИИТ, 2013

Св. план 2013 г., поз. 174.

Милевский Александр Станиславович

ВЫСШАЯ МАТЕМАТИКА.

ЧАСТЬ 8. Методы оптимальных решений. Конспект лекций.

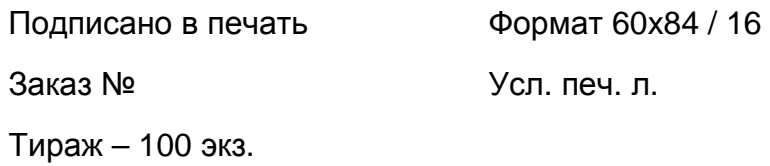

150048, г. Ярославль, Московский пр-т, д.151. Типография Ярославского филиала МИИТ.

# **Введение**

#### **Математические методы и методы управления**

Принятие решения в реальной задаче управления – сложная проблема, которую традиционно решали, опираясь на опыт и интуицию, а то и методом проб и ошибок.

> Успехи использования математических методов в естественных науках много раз наталкивали на мысль приложить их и к управленческим задачам.

Это оказывается далеко не просто. Изучаемые здесь явления гораздо труднее поддаются формализации, если вообще поддаются. Приходится производить непростой анализ, надеясь так упростить модель, чтобы её можно было проанализировать и не потерять при этом сути проблемы.

Несмотря на это, математические модели всё шире применяют при изучении таких вопросов, которые ранее изучались только на гуманитарном уровне. Этот подход позволяет выделять и обобщать существенные закономерности, а иногда и формулировать решающие рекомендации.

Вот уже довольно старые данные об использовании математических моделей в задачах управления 125-ю крупнейшими корпорациями США (данные 1983 года).

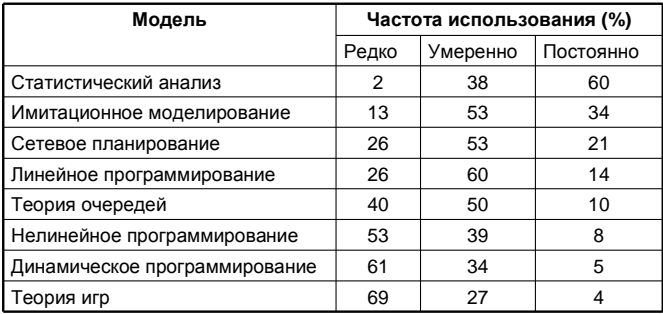

Методы экономико-математического моделирования предлагают инструменты для рационального принятия решений в самых различных областях – от производственного и операционного менеджмента до инвестиционного анализа и стратегического управления.

**Исследование операций** представляет собой применение математических методов к проблемам управления, возникающим в промышленности, деловой сфере, обороне и др.

Важнейшим этапом при этом является построение математической модели.

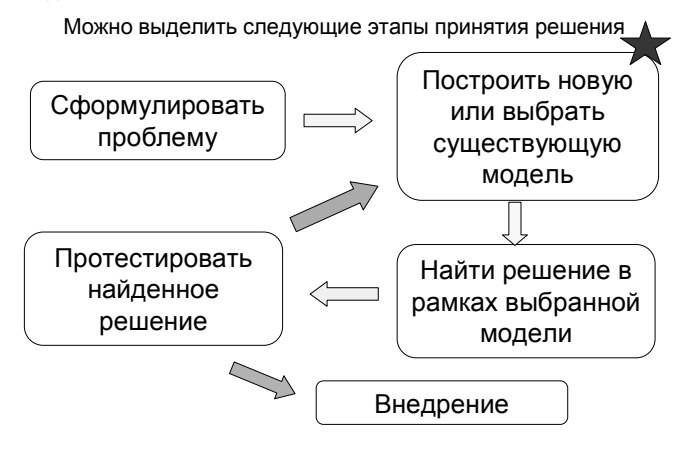

Надо подчеркнуть, что хотя математические методы дают чёткие ответы на точно поставленные вопросы, сами по себе они вопросов не ставят, критерии не выбирают и решения не принимают. Это - задача менеджера.

Именно менеджер должен увидеть в реальной ситуации возможности применения соответствующих моделей для повышения эффективности управления, собрать необходимую исходную информацию. А после решения задачи осмыслить полученный результат и продумать, как его использовать для

принятия разумного управленческого решения.

#### Математическое программирование

Математическое программирование дисциплина, изучающая теорию и методы

решения задач о нахождении экстремума функции на заданном множестве.

#### Пример.

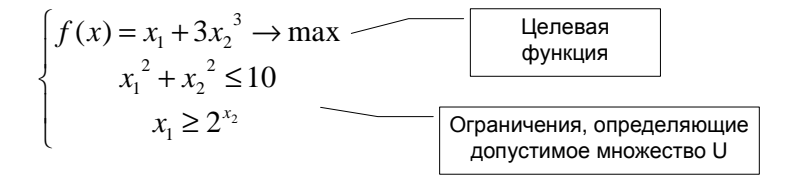

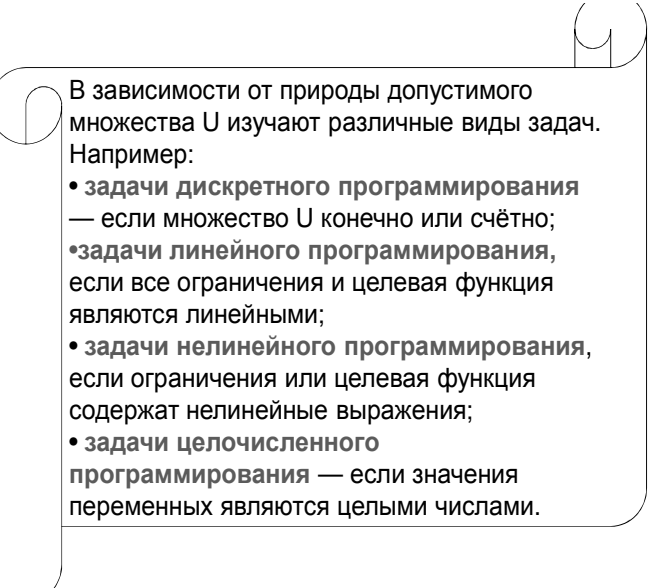

Методы решения задач разных классов *совершенно различны* и существенно используют специфику задачи. Например, задача дискретного программирования *при небольшом размере* множества U может быть решена простым перебором.

Пример, Задача о назначениях. Требуется распределить пять работников на пять работ. Эффективность работы зависит от опыта и квалификации. Эффективность і-го работника на і-й работе (зависящая от опыта и квалификации) стоит на пересечении і-й строки и і-го столбца матрицы

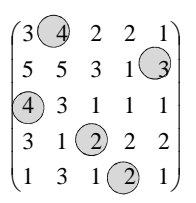

Другими словами, требуется найти пять клеток в матрице так, чтобы все они были в разных строках и столбцах и сумма чисел была максимальна

**Ответ.** f(x)=15. Попробуйте получить больше!

Пример. Портфель ценных бумаг.

Пусть в нашем распоряжении имеется денежная сумма 100. Можно приобрести три вида акций. Средняя дневная доходность, посчитанная за прошлый год, равна, соответственно, 0,28%, 0,25%, 0,05%. Дисперсии равны 5, 2, 2 ковариации со $v_{12}$ =3, со $v_{13}$ =4, соу<sub>23</sub>=1. Требуется составить наименее рискованный портфель с доходностью 0,2% в день.

Обозначим X<sub>i</sub> - количество денег, вложенных в акции j-го вида.

За меру рискованности инвестиционного портфеля можно принять его дисперсию.

$$
Dx = X_1^2 \cdot 5 + X_2^2 \cdot 2 + X_3^2 \cdot 2 + 2 \cdot X_1 \cdot X_2 \cdot 3 + 2 \cdot X_1 \cdot X_3 \cdot 4 + 2 \cdot X_2 \cdot X_3 \cdot 1
$$

Получим задачу

$$
\begin{cases}\nX_1^2 \cdot 5 + X_2^2 \cdot 2 + X_3^2 \cdot 2 + X_1 \cdot X_2 \cdot 6 + X_1 \cdot X_3 \cdot 8 + X_2 \cdot X_3 \cdot 2 \to \text{min} \\
0,28X_1 + 0,25X_2 + 0,05X_3 = 0,2 \cdot (X_1 + X_2 + X_3) \\
X_1 + X_2 + X_3 = 100 \\
X_1, X_2, X_3 \ge 0\n\end{cases}
$$

**Пример**. *Задача о найме работников*. Для выполнения некоторого проекта в течение шести месяцев по нормам требуются следующие количества работников одинаковой квалификации:

 $m_1$ =6,  $m_2$ = $m_3$ = $m_4$ =4,  $m_5$ =5,  $m_6$ =2, причем перед началом первого месяца (в нулевом месяце) фактически имеется  $M_0 = 2$  сотрудника.

Администрация планирует в конце каждого месяца корректировать число работающих. На прием одного сотрудника необходимо затратить 200 у. е., а на увольнение — 600 у. е. Предполагается, что ежедневные расходы на содержание избыточного работника составляют 20 у. е., а в случае

нехватки персонала приходится нести затраты в размере 40 у. е. за каждое вакантное место.

Требуется найти **оптимальные** значения **изменений численности работающих** в конце каждого из месяцев, при которых суммарные издержки за весь рассматриваемый период будут минимальными.

**Пример**. *Задача определения цены*. Пусть у нас есть некоторый товар и N агентов, которые хотели бы его купить. У каждого агента есть максимальная цена  $\mathsf{C}_{\mathsf{i}},$  по которой он ещё может себе позволить купить. Товар легко тиражируемый (например, компьютерная программа), так что можно продать хоть каждому. Но нужно, чтобы цена была одинакова для всех. Какую цену установить на товар?

Пусть установлена цена X. Тогда товар смогут купить только те, у кого максимальная цена не меньше X. Тем самым выручка получится равна

 $F(X) = X \cdot (k \cdot \text{C} \cdot \text{C}$ 

Получается задача **максимизации** этой функции

$$
F(X) \to \max
$$

Например, максимальные цены: 20,15,25,14,15,16,13,11,12. Какая цена будет оптимальна здесь?

**1 1**

# 1. Задача нелинейного программирования.

1.1. Экстремальные задачи без ограничений

В классической постановке такой задачи ограничений нет, а целевая функция дифференцируема.

$$
f(x) = f(x_1, \dots, x_n) \to \max(\min)
$$

Необходимое условие экстремума известно из курса математического анализа:

Необходимое условие экстремума. Если в точке  $x_0 = (x_1^0, \ldots, x_n^0)$  функция  $f(x_1, \ldots, x_n)$  имеет экстремум и дифференцируема, то в этой точке все производные первого порядка равны 0, т.е.

$$
grad f(x) = 0
$$

Достаточное условие формулируется в терминах матрицы Гессе - матрицы из частных производных второго

порядка, взятых в точке  $X_0$ :

$$
H_{f} = \begin{bmatrix} f_{x_1x_1}^{\prime\prime} & f_{x_1x_2}^{\prime\prime} & \dots & f_{x_1x_n}^{\prime\prime} \\ f_{x_2x_1}^{\prime\prime} & f_{x_2x_2}^{\prime\prime} & \dots & f_{x_2x_n}^{\prime\prime} \\ \dots & \dots & \dots & \dots \\ f_{x_nx_1}^{\prime\prime} & f_{x_nx_2}^{\prime\prime} & \dots & f_{x_nx_n}^{\prime\prime} \end{bmatrix}
$$

╗

Для этого применяется критерий Сильвестра. Введём обозначения:

$$
\Delta_1 = f''_{x_1x_1}, \quad \Delta_2 = \begin{vmatrix} f''_{x_1x_1} & f''_{x_1x_2} \\ f''_{x_2x_1} & f''_{x_2x_2} \end{vmatrix},
$$

$$
\Delta_3 = \begin{vmatrix} f''_{x_1x_1} & f''_{x_1x_2} & f''_{x_1x_3} \\ f''_{x_2x_1} & f''_{x_2x_2} & f''_{x_2x_3} \\ f''_{x_3x_1} & f''_{x_3x_2} & f''_{x_3x_3} \end{vmatrix}, \quad \Delta_4 = |...|, \dots
$$

Достаточное условие экстремума функции

нескольких переменных.

Пусть в некоторой точке grad f=0. Тогда

1) Если в этой точке все  $\Delta > 0$ , то в этой точке минимум.

2) Если в этой точке  $\Delta_1$ <0,  $\Delta_2$ >0,  $\Delta_3$ <0,  $\Delta_4$ >0, и т.д. (знаки

чередуются), то в этой точке максимум.

Пример. Найти экстремумы функции  $f(x) = x + \frac{4}{x^2}$ Решение. Необходимое условие

$$
grad f(x) = f'(x) = 0 \implies 1 - \frac{8}{x^3} = 0 \implies x = 2
$$

Достаточное условие

$$
H_f = (f_{xx}^{\prime\prime}), \quad f_{xx}^{\prime\prime} = \frac{24}{x^4} = \frac{24}{32} > 0
$$

В точке х=2 минимум.

Пример. Найти экстремумы функции  $f(x, y) = (x + y^2) e^x$ 

Решение. Необходимое условие

$$
grad f(x) = 0 \Longrightarrow \begin{cases} f'_x = e^x (x + y^2 + 1) = 0 \\ f'_y = e^x \cdot (2y) = 0 \end{cases} \Longrightarrow \begin{cases} x = -1 \\ y = 0 \end{cases}
$$

Выпишем матрицу вторых производных

$$
H_f = \begin{pmatrix} f''_{xx} & f''_{xy} \\ f''_{yx} & f''_{yy} \end{pmatrix} = \begin{pmatrix} e^x(x + y^2 + 2) & e^x \cdot 2y \\ e^x \cdot 2y & e^x \cdot 2 \end{pmatrix}
$$
  
B row  $x = -1$ ,  $y = 0$ :  $H_f = \begin{pmatrix} e^{-1} & 0 \\ 0 & e^{-1} \cdot 2 \end{pmatrix}$ 

$$
\Delta_1 = e^{-1} > 0, \quad \Delta_2 = \begin{vmatrix} e^{-1} & 0 \\ 0 & e^{-1} \cdot 2 \end{vmatrix} = 2e^{-2} > 0
$$

Ответ. В точке  $x = -1$ ,  $y=0$  минимум.

## 1.2. Градиентный метод поиска экстремума функции

Решить в явном виде систему уравнений, составляющую необходимое условие экстремума

$$
grad f(x) = 0
$$

можно только в самых простых ситуациях.

Пример. Найти максимум функции

$$
f(x, y) = 100 + 25\sin x - 2x^2 - xy - y
$$

Необходимое условие

$$
\begin{cases}\nf'_x = 25\cos x - 4x - y = 0 \\
f'_y = -x - 2y = 0\n\end{cases}
$$

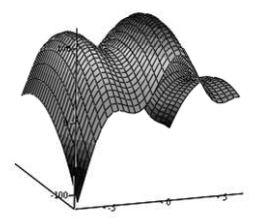

Такую систему уравнений не решить в явном ьиде.

Рассмотрим задачу на максимум. (Задача на минимум сводится к ней изменением знака функции f(x).)

$$
f(x) = f(x_1, \dots, x_n) \to \max
$$

Как известно, градиент функции показывает направление наискорейшего возрастания.

Идея градиентных методов состоит в том, чтобы, начав с некоторой точки, сделать шаг в направлении градиента. Затем вычислить новый

градиент и сделать шаг в направлении его. И так далее.

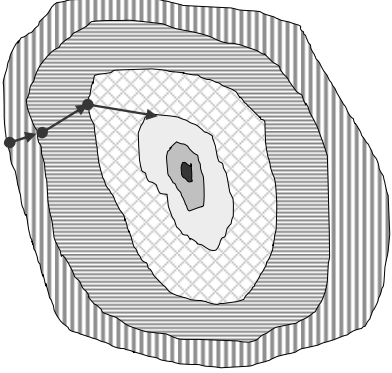

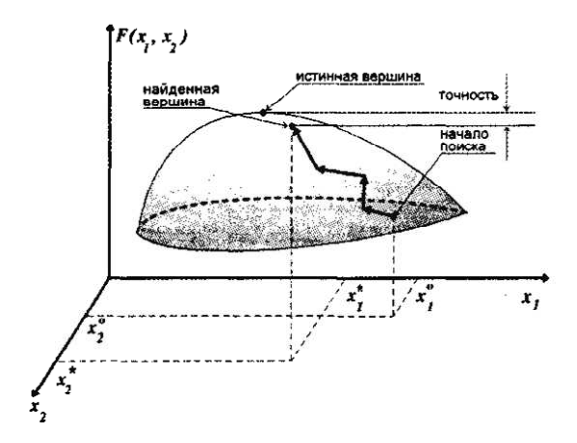

$$
x_{n+1} = x_n + \lambda_n \cdot \text{grad} f(x_n)
$$

 $\lambda_{n}$ в различных разновидностях градиентных Выбор чисел методов производится по-разному. Можно, например, взять

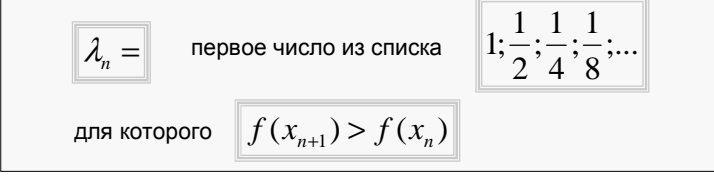

Сделаем несколько шагов градиентного метода для задачи

$$
f(x, y) = 100 + 25\sin x - 2x^2 - xy - y^2 \rightarrow \max
$$

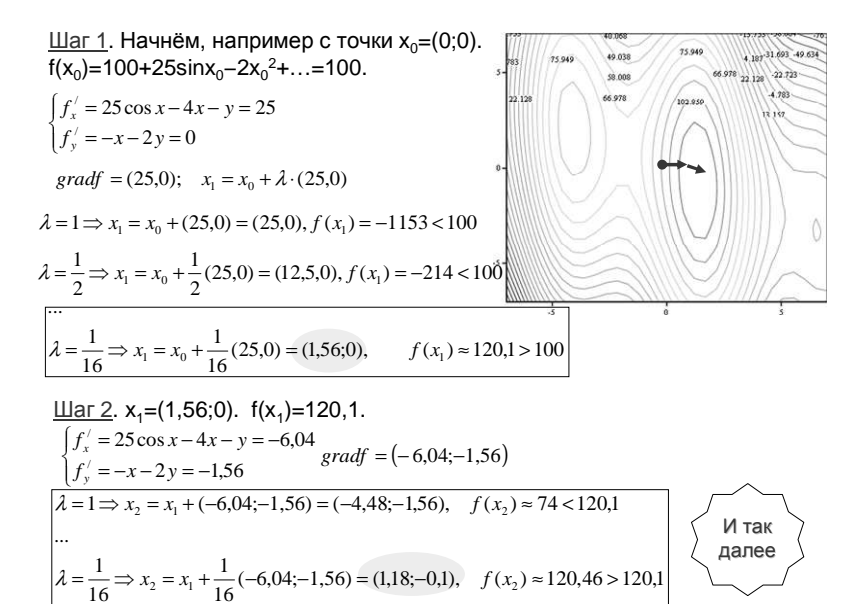

#### 1.3. Экстремальные задачи с ограничениями типа равенств

 $f(x) = f(x_1,...,x_n) \rightarrow \max(\min)$  $g_1(x)=0$  $g(x)=0$ 

Теорема (необходимое условие условного экстремума). Пусть в некоторой окрестности точки хо целевая функция f(x) и ограничения g<sub>i</sub>(x) дифференцируемы и пусть  $grad(q_1), ..., grad(q_m)$ линейно независимы. Тогда для того, чтобы в точке  $x_0$ был условный экстремум, необходимо, чтобы в этой точке grad(f) разлагался по grad( $g_1$ ), ..., grad( $g_n$ ).

 $\boxed{grad(f) = \lambda_1 grad(g_1) + ... + \lambda_m grad(g_m)}$ 

Задача. Найти расстояние от точки А(0:2) до параболы  $v=x^2$ .

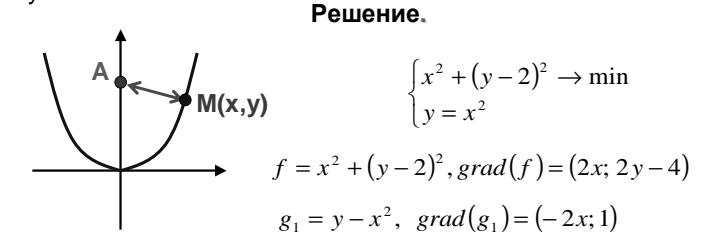

В этом случае всего одно ограничение, поэтому необходимое условие экстремума примет вид:

$$
grad(f) = \lambda \cdot grad(g_1)
$$
  

$$
g_1(x) = 0
$$

$$
\begin{cases}\n(2x; 2y-4) = \lambda(-2x; 1) \\
y = x^2\n\end{cases} \Rightarrow \begin{cases}\n2x = -2\lambda x \\
2y - 4 = \lambda \Rightarrow \\
y = x^2\n\end{cases} \Rightarrow \begin{cases}\nx = 0 \text{ m} \times \lambda = -1 \\
\dots \\
y = x^2\n\end{cases}
$$
\n
$$
(x = 0, y = 0 \text{ m} \times 60 \text{ m}) = 1,5, x = \pm \sqrt{1,5}
$$
\n
$$
\text{Thus, } M_1, M_2, M_3: \text{ and } M_3
$$

В точке М<sub>1</sub> локальный максимум расстояния, в точках  $M_2$ ,  $M_3$  – минимумы

\n
$$
\text{OTBET: PaccTOSHUE PABHO} \quad\n \begin{vmatrix}\n AM_2\n \end{vmatrix}\n =\n \sqrt{\left(\sqrt{1.5}\right)^2 + \left(1.5 - 2\right)^2}\n =\n \sqrt{1.75}
$$
\n

∑⊥⊤

## 1.4. Экстремальные задачи с ограничениями типа равенств и неравенств

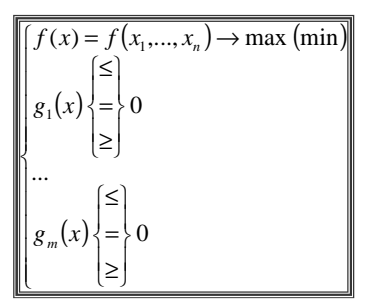

Если искомая точка лежит строго внутри области, (неравенства выполняются как строгие), то искать её можно обычными методами безусловной оптимизации.

Но экстремум может достигаться и на границе (тогда некоторые неравенства превращаются в равенства).

Поэтому при решении таких задач обычно приходится отдельно рассматривать внутренние и граничные точки области.

$$
3a\mu a\mu a,
$$

$$
\begin{cases} x^2 + (y - 2)^2 \to \min \\ y \le x^2 \end{cases}
$$

Решение. 1) Сначала найдём экстремальные точки внутри области

$$
f = x^2 + (y - 2)^2, grad(f) = (2x; 2y - 4)
$$

...  $x = 0, y = 2$  Найденная точка не лежит в области

2) Теперь найдём точки на границе:

$$
x2 + (y-2)2 \rightarrow min
$$
  

$$
y = x2
$$

Как в предыдущем примере, получаем две точки минимума

$$
y = 1.5
$$
,  $x = \pm \sqrt{1.5}$ 

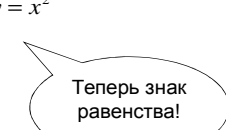

# 2. Линейные модели математического программирования.

2.1. Задача линейного программирования

В задаче линейного программирования целевая функция и ограничения линейны:

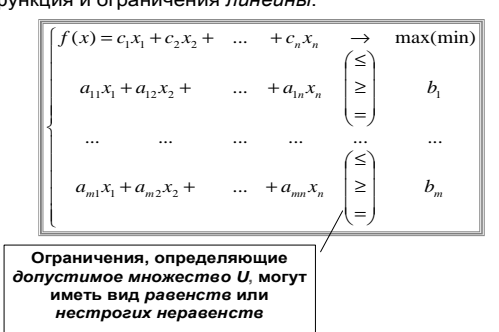

### 2.2. Примеры задач линейного программирования

## 2.2.1. Задача о рационе

Рацион кормления коров на молочной ферме может состоять из трёх продуктов: сена, силоса и концентрата. Эти продукты содержат питательные вещества: белок, кальций и витамины. Численные данные приведены в таблице.

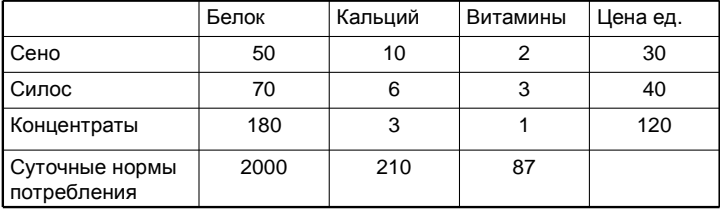

#### Формализация задачи

#### 1. Переменные задачи:

- х, количество сена;
- х<sub>2</sub> количество силоса
- х<sub>3</sub> количество концентратов.

#### 2. Целевая функция: стоимость рациона f(x)=...

 $\ddotsc$ 

 $\sim$  100

#### 3. Ограничения:

- 50 x<sub>1</sub> + 70 x<sub>2</sub>+... ≥ 2000 3.1. По белку:
- 3.2. По кальцию:
- 3.3. По витаминам: ...
- 3.4. Прочие ограничения:

$$
\begin{cases}\nf(x) = 30x_1 + 40x_2 + 120x_3 & \to \text{min} \\
50x_1 + 70x_2 + 180x_3 & \geq 2000 \\
10x_1 + 6x_2 + 3x_3 & \geq 210 \\
2x_1 + 3x_2 + 1x_3 & \geq 87 \\
x_{1,2,3} \geq 0\n\end{cases}
$$

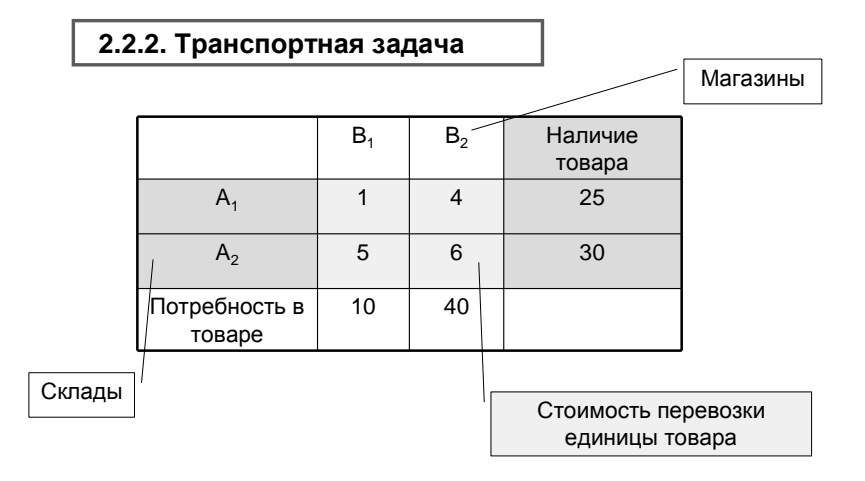

#### **Формализация задачи**

1. **Переменные** задачи: х<sub>іј</sub> – объём перевозки из А<sub>і</sub> в В<sub>і</sub>;

2. **Целевая функция**: стоимость перевозки f(x)=…

#### 3. **Ограничения**:

- 3.1. По наличию груза: …
- 3.2. По потребностям: …
- 3.3. Прочие ограничения: …

$$
\begin{cases}\nf(x) = x_{11} + 4x_{12} + 5x_{21} + 6x_{21} & \to \text{ min} \\
x_{11} + x_{12} & \leq 25 \\
x_{21} + x_{22} & \leq 30 \\
x_{11} + x_{21} & = 10 \\
x_{12} + x_{22} & = 40\n\end{cases}
$$

$$
Bce \t x \ge 0
$$

## **2.2.3. Задача о раскрое**

 $\overline{\phantom{a}}$ 

 $\mathfrak{t}$ 

Из брёвен изготавливаются комплекты брусьев следующего состава:

(2 бруса по 0,6 м + 1 брус по 1,5 м + 3 бруса по 2,5 м) Имеется 100 брёвен длины 3 м. Найти план распила, позволяющий получить максимальное количество комплектов.

#### **Формализация задачи.**

1. **Переменые задачи**. Сначала нужно обдумать, какими разумными способами можно распилить бревно.

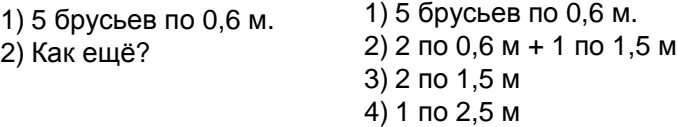

x<sup>j</sup> – количество брёвен, распиленных по j-му способу.

 $x_1, x_2, x_3, x_4 - 3$ того не хватает.

Нужно ещё x<sub>5</sub> – количество комплектов.

2. **Целевая функция**: количество комплектов  $f(x)=x_5$ 

#### 3. **Ограничения**:

- 3.1. По брусьям длины 0,6 м и т.п.: …
- 3.2. По количеству брёвен: …
- 3.3. Прочие ограничения: …
- $+ 2x_2 \ge$  $=x_{5}$   $\rightarrow$  $5x_1 + 2x_2 \geq 2$  $(x) = x_5$   $\longrightarrow$  max 5  $x_1 + 2x_2 \geq 2x$  $f(x) = x$
- $1 + 2\lambda_2 = 2\lambda_5$

$$
x_2 + 2x_3 \qquad \geq \qquad x_5
$$

$$
x_4 \qquad \qquad \geq \qquad 3x_5
$$

$$
\begin{cases} x_1 + x_2 + x_3 + x_4 & \leq 100 \\ x_{1,2,3,4,5} \geq 0 \end{cases}
$$

$$
\begin{cases} x_{1,2,3,4,5} \ge 0 \end{cases}
$$

 $\overline{ }$ 

 $\overline{\phantom{a}}$  $\overline{ }$  $\mathbf{I}$ 

 $\int$ 

∤

## **2.2.4. Другие примеры**

**Пример**. Оптимизация размещения побочного производства лесничества

Лесничество имеет 24 га свободной земли под паром и заинтересовано извлечь из нее доход. Оно может выращивать

 саженцы быстрорастущего гибрида новогодней ели, которые достигают спелости за один год, или

бычков, отведя часть земли под пастбище.

Деревья выращиваются и продаются в партиях по 1000 штук. Требуется 1,5 га для выращивания одной партии деревьев и 4 га для вскармливания одного бычка. Лесничество может потратить только 200 ч. в год на свое побочное производство. Практика показывает, что требуется 20 ч. для культивации, подрезания, вырубки и пакетирования одной партии деревьев. Для ухода за одним бычком также требуется 20 ч. Лесничество имеет возможность израсходовать на эти цели 6 тыс. руб.

Годовые издержки на одну партию деревьев выливаются в 150 руб. и 1,2 тыс. руб. на одного бычка. Уже заключен контракт на поставку 2 бычков.

По сложившимся ценам одна новогодняя ель принесет прибыль в 2,5 руб., один бычок - 5 тыс. руб.

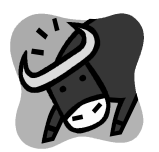

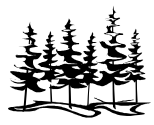

### Формализация задачи

#### 1. Переменные задачи:

х<sub>1</sub> - количество откармливаемых в год бычков;

 $x_2$  - количество выращиваемых в год партий новогодних елей.

#### 2. Целевая функция: прибыль

 $f(x) = 5000 x_1 + 2500 x_2 \rightarrow \text{max},$ 

где 5000 - чистый доход от одного бычка, руб.;

2500 - чистый доход от одной партии елей (1000 шт. по 2,5 руб.).

#### 3. Ограничения:

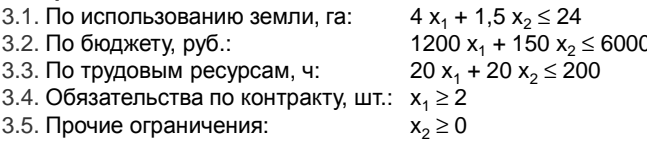

## 2.3. Формы записи ЗЛП

## 2.3.1. Каноническая форма записи

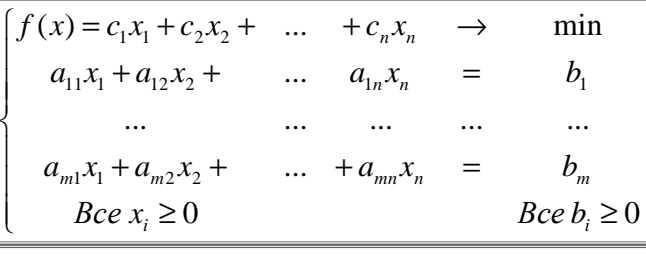

Или коротко в матричной форме:

$$
f(x) = cx \rightarrow \min
$$
  

$$
Ax = B
$$
  

$$
x \ge 0
$$

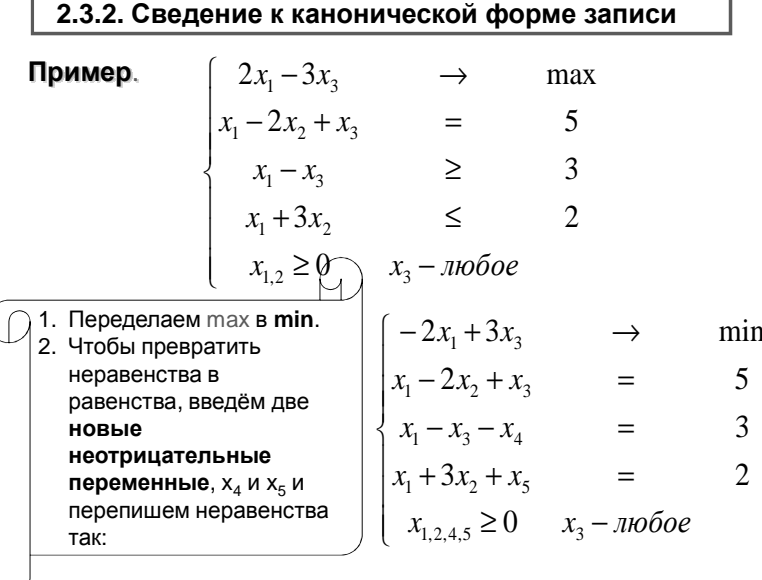

 $\lbrack\!\lbrack\mathbb{Q}\rbrack$  3. Переменная х $_3$  принимает любые значения. От неё надо избавиться. Выразим её из какого-нибудь уравнения, (а само это уравнение вычеркнем) и подставим во все остальные и в целевую функцию

$$
x_3 = 5 - x_1 + 2x_2
$$

 $-2x_1+3(5-x_1+2x_2)$   $\rightarrow$  min  $x_1-2x_2+x_3 = 5$ <br>  $x_1-(5-x_1+2x_2)-x_4 = 3$ <br>  $x_1+3x_2+x_5 = 2$ <br>  $x_{1,2,4,5} \ge 0$ 

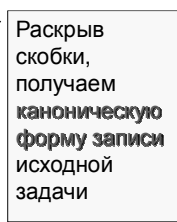

## **Задача.** Записать в канонической форме

$$
\begin{cases}\n2x_1 + x_2 + 5x_3 & \to & \text{min} \\
x_1 - 2x_2 + x_3 & = & -5 \\
x_1 + 3x_2 + 2x_3 & = & 3 \\
2x_1 - 3x_2 & \ge & 2 \\
x_2 \ge 0 & x_{1,3} - \text{no}60\n\end{cases}
$$

 $\sqrt{9}$ 1. Преобразовать неравенства в равенства. 2. Избавиться от х<sub>1</sub>. 3. Избавиться от  $x_3$ .

$$
\sum_{i=1}^{n} \frac{1}{i} \sum_{i=1}^{n} \frac{1}{i} \sum_{i=1}^{n} \frac
$$

 $\Omega$ 

**Если две переменных 2.4. Графический метод решения ЗЛП Пример 1**. ( ) ( ) ( ) ( ) ( ) ( ) ≥ ≤ + ≤ + ≤ = + → 0 4 3 3 2 8 2 2 7 1 3 2 max 0 2,1 2 1 2 1 2 1 2 *x x x x x x xf x x* 3 <sup>1</sup> <sup>2</sup> Максимум – в точке пересечения прямых 1 и 2. Решая систему из двух уравнений, находим: xmax=(3;2), fmax=13.

Пример 2.

\n
$$
\begin{cases}\nf(x) = x_1 + 2x_2 & \to \text{ max} \\
x_1 + 2x_2 & \leq 7 \\
2x_1 + x_2 & \leq 8 \\
x_2 & \leq 3\n\end{cases}
$$
\n(0)

\n
$$
\begin{cases}\n0 \\
2 \\
x_1 + x_2 & \leq 8 \\
x_2 & \geq 0\n\end{cases}
$$

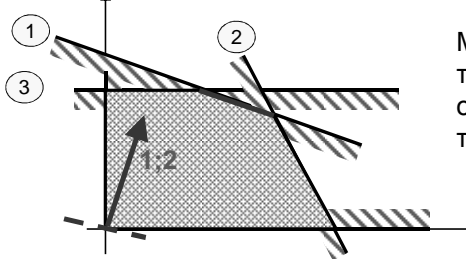

Максимум – во всех точках красного отрезка. Для всех этих точек  $f_{\text{max}} = 7$ .

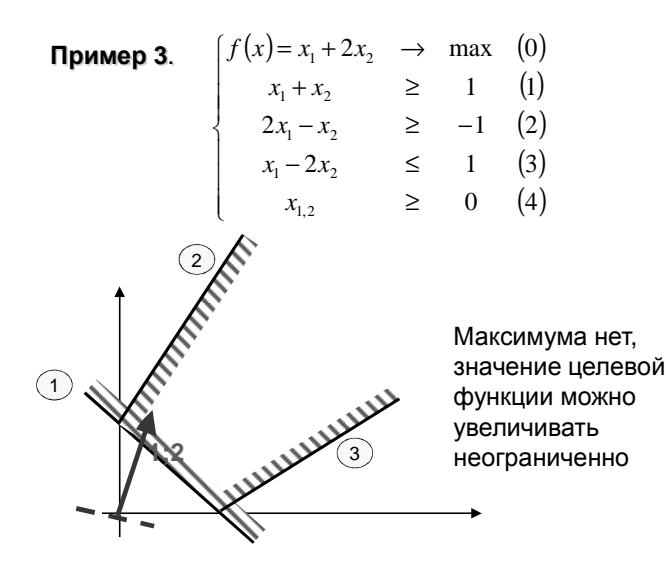

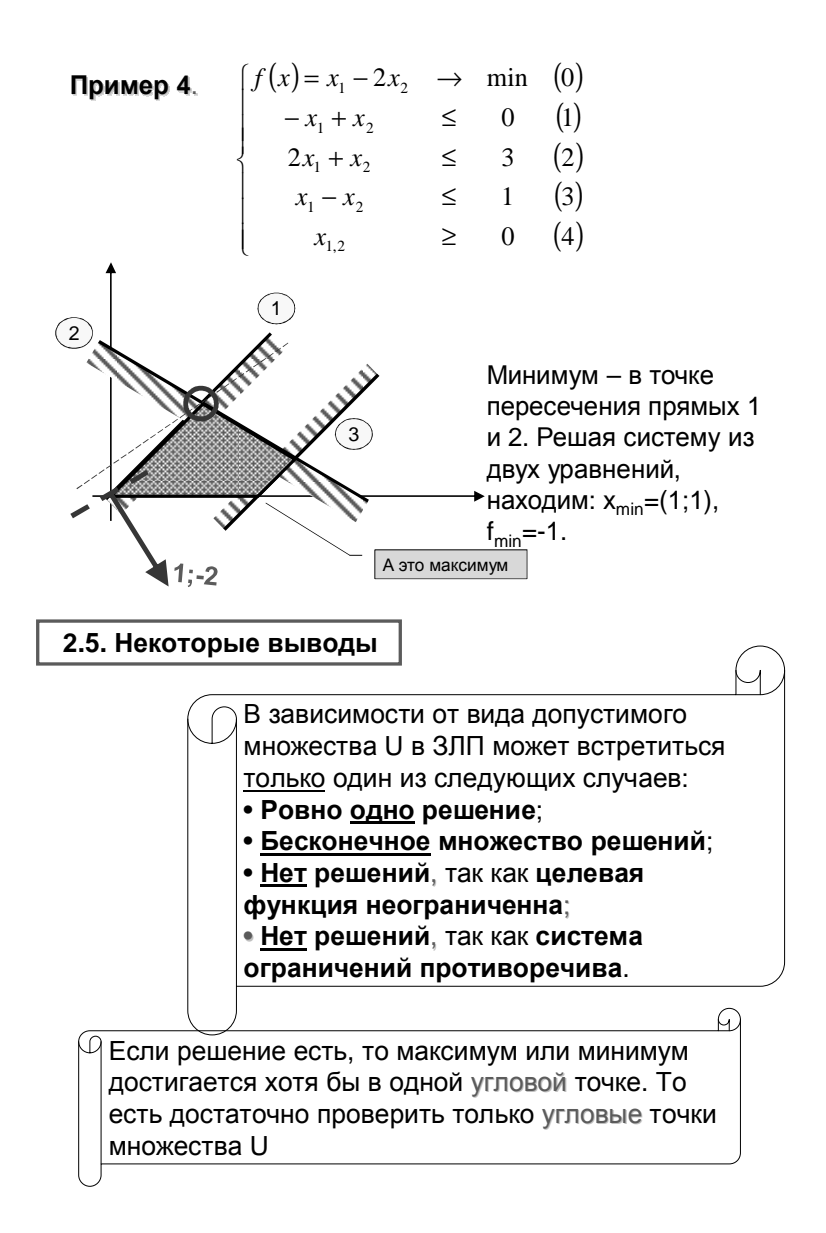

### 2.6. Системы линейных уравнений.

Пришло время восстановить в памяти некоторые сведения о системах линейных уравнений.

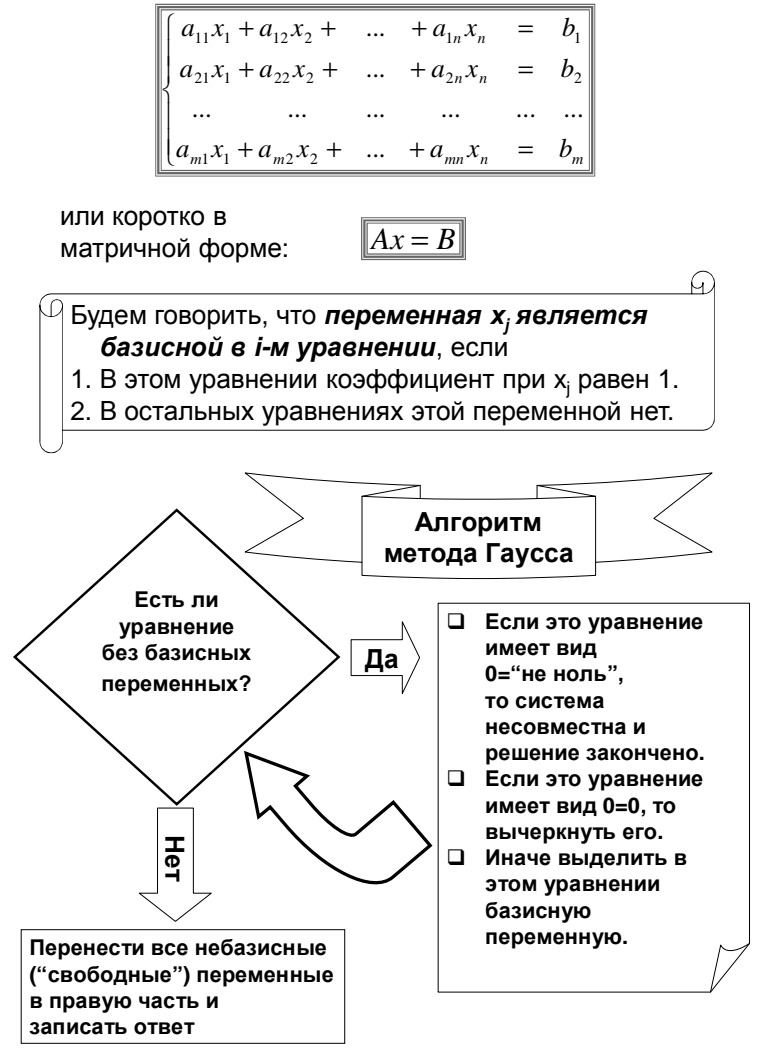

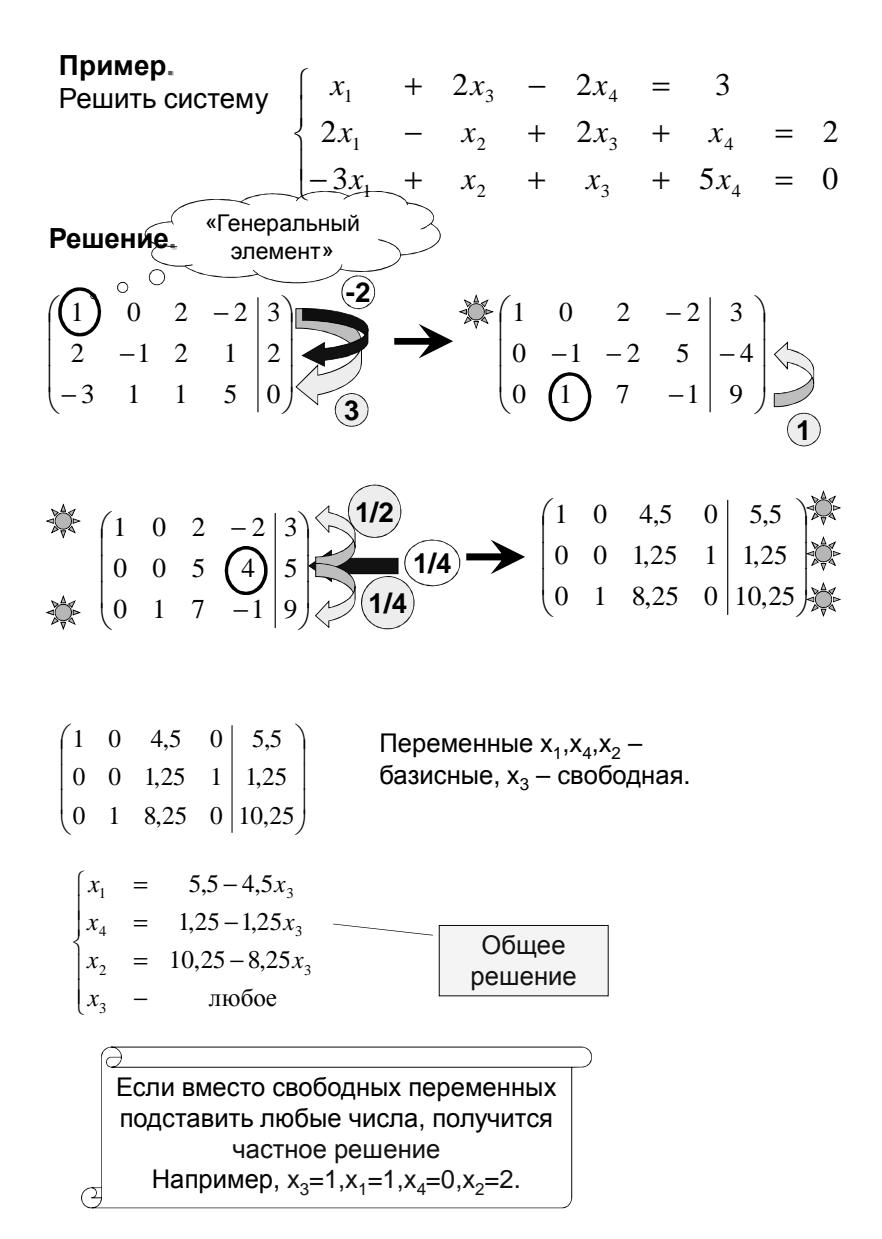

## **2.7. Симплекс-таблица.**

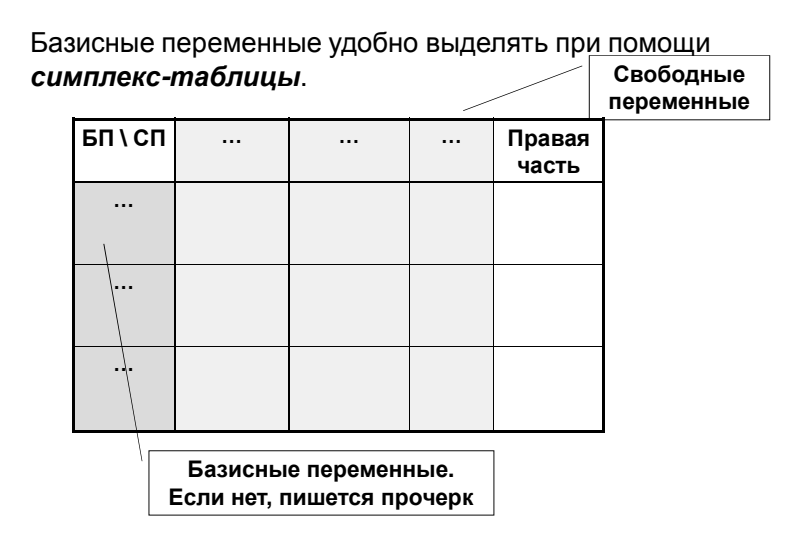

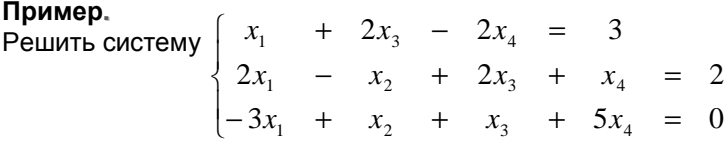

Заполним симплекс-таблицу

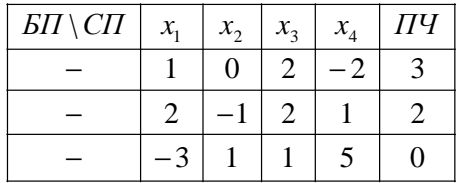

Пока базисных переменных нет ни в одном уравнении.

## **Порядок работы**.

- 1. Выберем уравнение, в котором будем выделять БП, и саму БП.
- 2. Пересчитаем новую таблицу
- 3. И т.д.

Пусть, например, мы решили выделить БП  $x_1$  во втором уравнении. Обведём кружком "генеральный элемент":

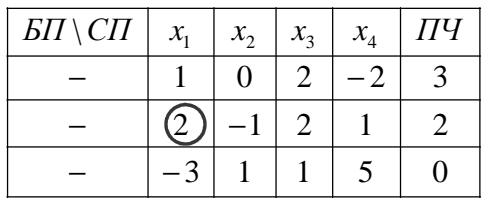

## **Пересчёт симплекс-таблицы**.

- 1. Генеральный элемент заменяется на обратный: Г→1/Г
- 2. Генеральная строка делится на генеральный элемент: Б→Б/Г
- 3. Генеральный столбец делится на генеральный элемент с обратным знаком. А→-А/Г
- 4. Остальные пересчитываются по правилу прямоугольника: В→(В·Г−A·Б)/Г
- 5. Столбец, в котором СП = прочерк вычёркивается

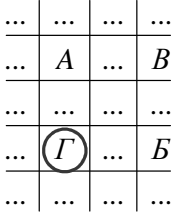

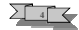

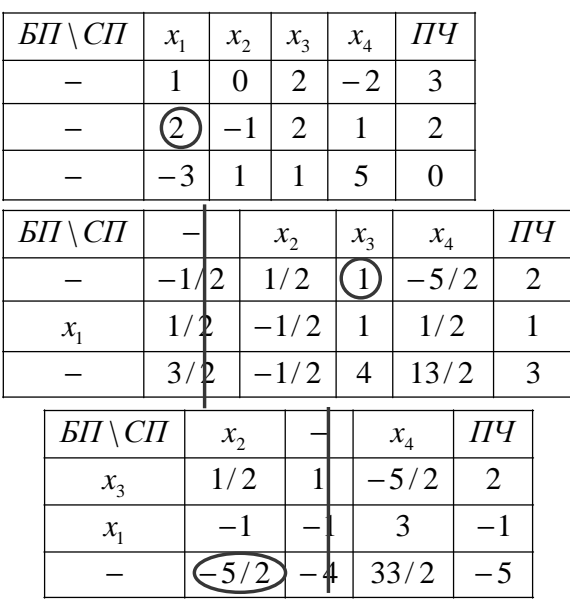

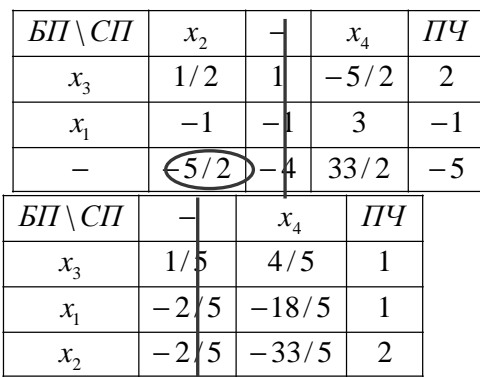

$$
\begin{cases}\nx_3 = 1 - \frac{4}{5}x_4 \\
x_1 = 1 + \frac{18}{5}x_4 \\
x_2 = 2 + \frac{33}{5}x_4 \\
x_4 - \text{moo} \neq 0\n\end{cases}
$$

Ответ.

## 2.8. Опорные планы ЗЛП

Рассмотрим ЗЛП в канонической форме:

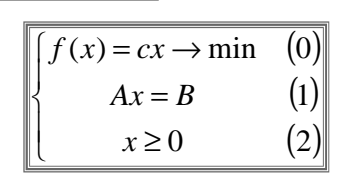

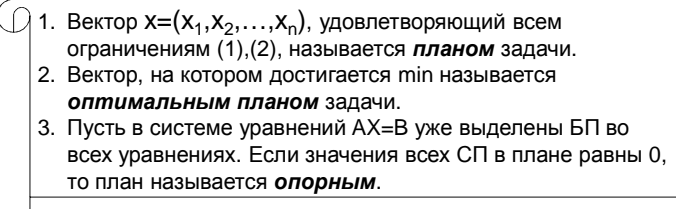

## 2.9. Основная теорема

Теорема, Пусть ЗЛП имеет хоть один оптимальный план. Тогда существует оптимальный план, являющийся опорным.

Таким образом, найти оптимальный план в принципе можно, перебрав все опорные.

Но есть более эффективный алгоритм, называемый симплекс-методом

2.10. Симплекс-метод

Симплекс-метод можно использовать, если 1. ЗЛП уже записана в канонической форме И

2. В каждом уравнении уже есть БП

**Пример.**  $\begin{cases} f_1 = 7x_1 - 9x_2 - 9x_5 \rightarrow \min \\ x_4 - 4x_1 + 3x_2 + 11x_5 = 12 \\ x_3 + 3x_1 + 2x_2 - 4x_5 = 6 \\ x_{1,2,3,4,5} \ge 0 \end{cases}$ 

Сейчас x=(0;0;6;12;0), f=0.

Если увеличить значение х<sub>1</sub>, то значение функции возрастёт, это не нужно.

Если увеличить значение x<sub>2</sub>, то значение функции уменьшится, это хорошо. Насколько можно увеличить х<sub>2</sub>?

Если увеличивать значение  $x_2$ , то  $x_4$  будет уменьшаться, и при  $x_2 = 12/3 = 4$  станет равно 0. Дальше нельзя  $(x_4 \ge 0)$ .

Из другого уравнения: х<sub>2</sub> нельзя сделать больше 6/2=3. При этом  $x_3$  станет = 0.

Итак, сделаем х<sub>2</sub> базисной, а х<sub>3</sub> свободной (=0). Целевая функция уменьшится.

## Алгоритм симплекс-метода

• Если все коэффициенты в целевой функции неотрицательны, то найден оптимальный план

Пример.

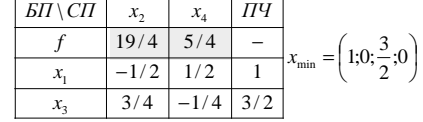

• Если есть отрицательный коэффициент, то просматриваем этот столбец в таблице. Если все коэффициенты в этом столбце в уравнениях равны 0 или отрицательны, то задача не имеет решения, целевая функция неограниченна

Пример.

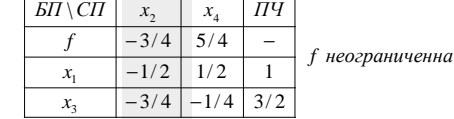

• Если в этом столбце есть положительные, то выбираем из них тот, для которого отношение к нему правой части наименьшее. Это будет новый генеральный элемент

**Пример.** 

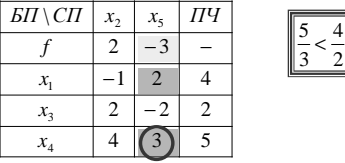

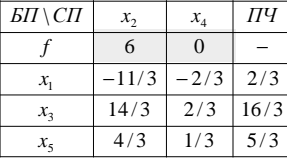

 $\bigg)$  $\left(\frac{2}{3};0;\frac{16}{3};0;\frac{5}{3}\right)$  $=\left(\frac{2}{3};0;\frac{16}{3};0;\frac{5}{3}\right)$  $\frac{2}{3};0;\frac{16}{3};0;\frac{5}{3}$  $x_{\min} = \frac{2}{2}$ 

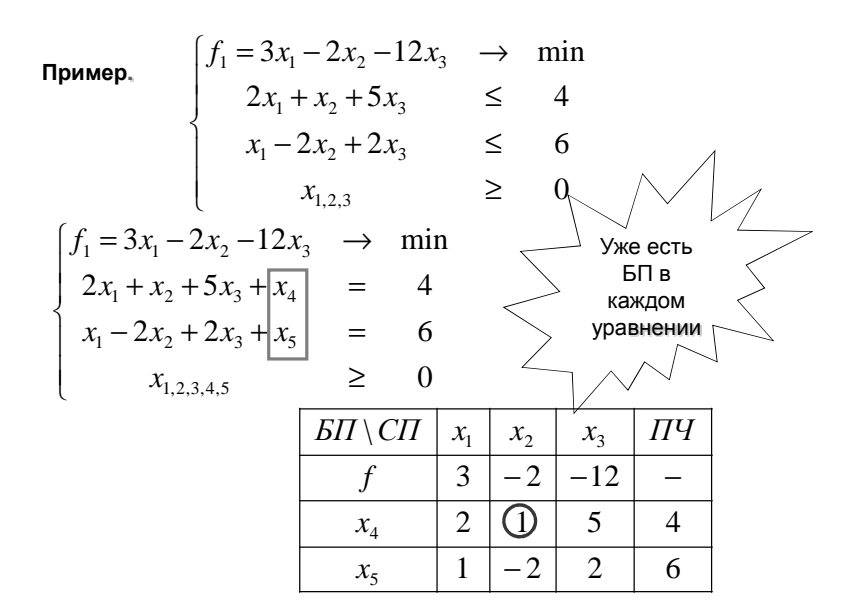

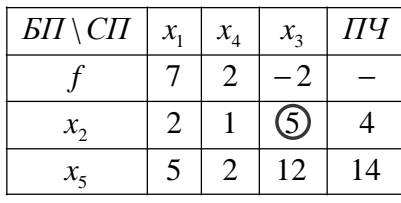

$$
\boxed{\frac{4}{5} < \frac{14}{12}}
$$

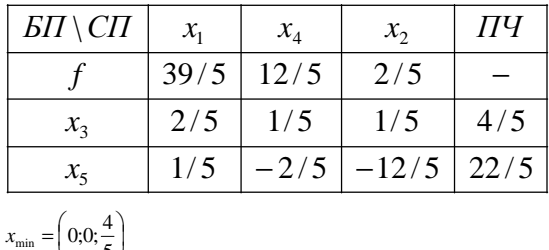

$$
x_{\min} - (0.05) f_{\min} = 3x_1 - 2x_2 - 12x_3 = -\frac{48}{5}
$$

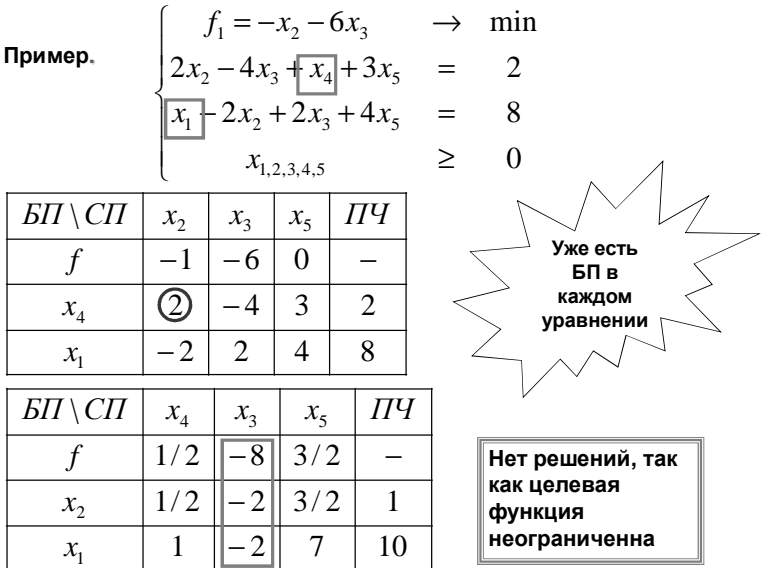
### 2.11. Построение начального плана. М-метод

Как уже отмечалось, для начала работы симплекс-метода требуется наличие (неотрицательных) базисных переменных в каждом уравнении. Если это условие не выполняется, то используют так называемый М-метод.

### Пример.

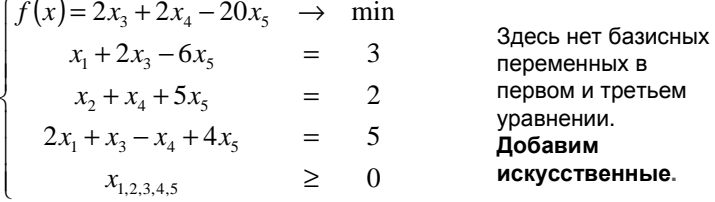

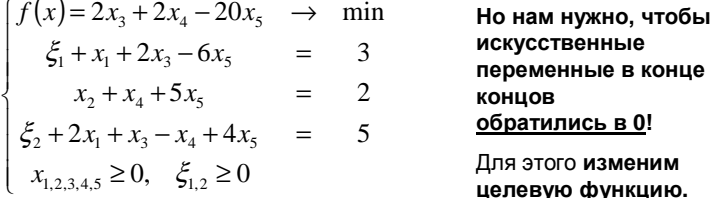

Пусть М - очень большое положительное число. Прибавим к целевой функции М $(ξ_1 + ξ_2) = M(3 - x_1 - 2x_3 - ... + 5 - 2x_1 - ...)$ 

$$
g(x) = f(x) + M \cdot (\xi_1 + \xi_2) =
$$
  
= 2x<sub>3</sub> + 2x<sub>4</sub> - 20x<sub>5</sub> + M (8 - 3x<sub>1</sub> - 3x<sub>3</sub> + x<sub>4</sub> + 2x<sub>5</sub>)  $\rightarrow$  min =  
= -3Mx<sub>1</sub> + (2 - 3M)x<sub>3</sub> + (2 + M)x<sub>4</sub> + (-20 + 2M)x<sub>5</sub> + 8M  $\rightarrow$  min

∥ Получаем так называемую **М-задачу** 

 $\sum$   $s$   $\sum$ 

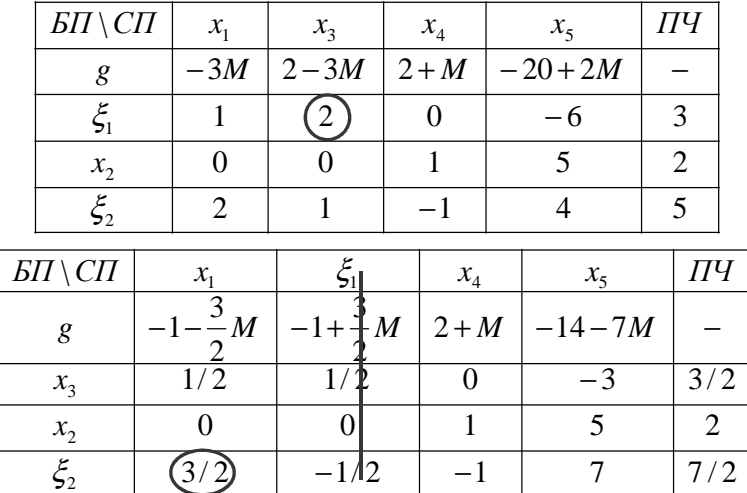

**Пока не план: не все ξ равны 0.**

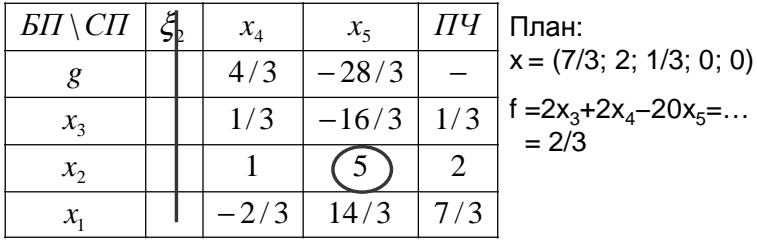

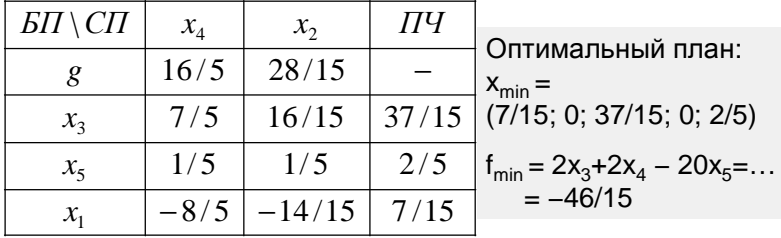

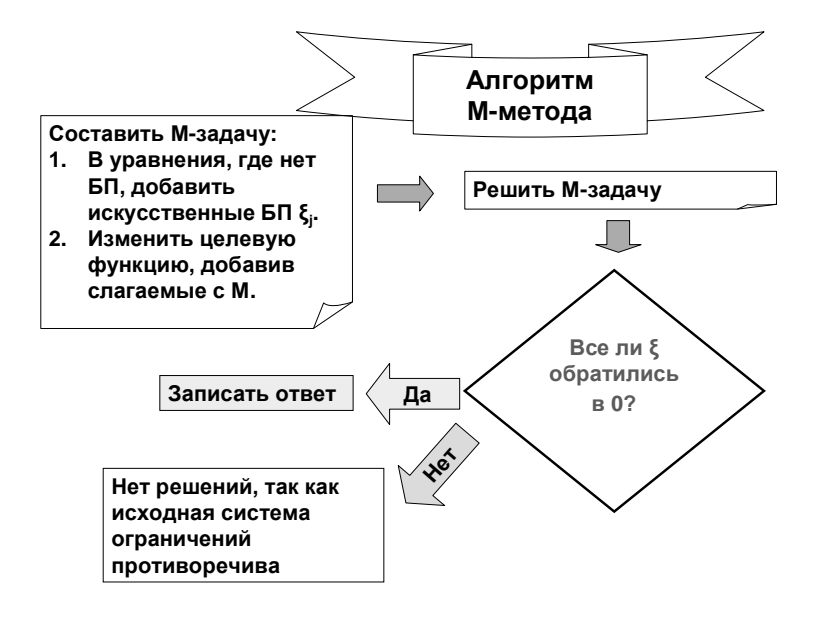

Пример.

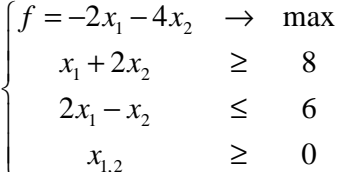

2) Добавим искусственные БП, где необходимо:

$$
\begin{cases}\nf_1 = 2x_1 + 4x_2 & \to \text{min} \\
\xi_1 + x_1 + 2x_2 - x_3 & = 8 \\
2x_1 - x_2 + x_4 & = 6 \\
x_{1,2,3,4_1} \ge 0, \xi_1 \ge 0\n\end{cases}
$$

Решение.

1) Запишем в канонической форме:

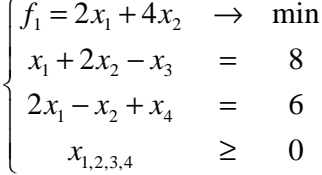

3) Вычислим новую целевую функцию:

$$
g = f + M \cdot \xi_1 =
$$
  
= 2x<sub>1</sub> + 4x<sub>2</sub> + M (8 - x<sub>1</sub> - 2x<sub>2</sub> + x<sub>3</sub>) =  
= (2 - M)x<sub>1</sub> + (4 - 2M)x<sub>2</sub> + Mx<sub>3</sub> + 8M

4) Составим Мзадачу и запишем в таблицу:

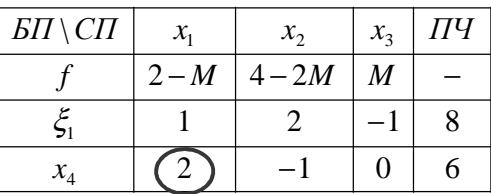

### 5) Решим М-задачу

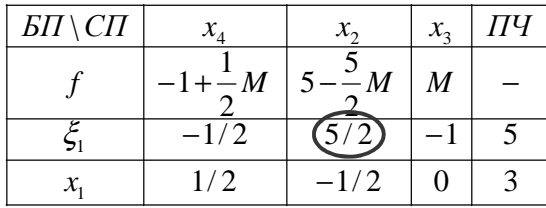

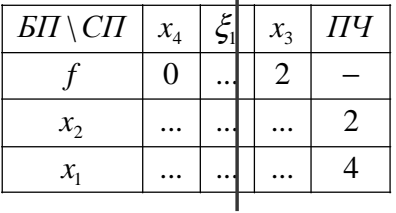

6) Решение закончено.<br>Все ξ равны 0.

Оптимальный план:

\n
$$
x_{\text{max}} = (4; 2)
$$

\n
$$
f_{\text{max}} = -2x_1 - 4x_2 = -16
$$

Пример.

$$
\begin{cases}\nf(x) = x_1 + 2x_2 + 2x_3 & \to \text{min} \\
-x_1 + x_2 - 4x_3 & = 1 \\
2x_1 + 2x_3 & = 3 \\
-x_1 - 2x_2 + 5x_3 & = 1 \\
x_{1,2,3} & \ge 0\n\end{cases}
$$

Добавим искусственные БП и запишем М-задачу:

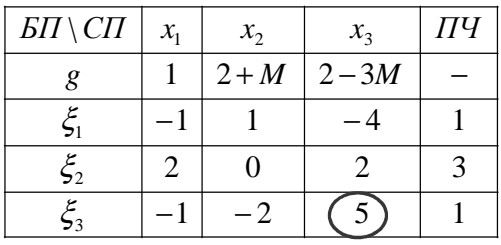

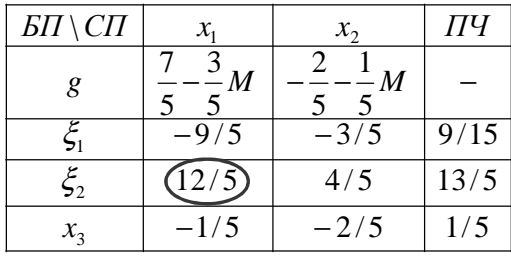

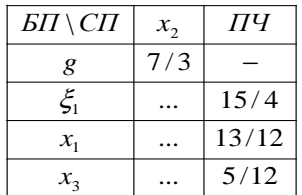

**Решение закончено. Не все ξ равны 0, следовательно…**

**Задача не имеет решения, так как исходная система ограничений противоречива.**

# 3. Транспортная задача в матричной форме.

#### 3.0. Введение

Классическая транспортная задача имеет своей целью минимизацию транспортных издержек при перевозке однотипного продукта от нескольких поставшиков. расположенных в разных местах, к нескольким потребителям.

Это - специальный тип задач линейного программирования, для которого существуют исключительно эффективные методы решения.

Замечание. В этот класс попадает и немало задач, в которых ничего не перевозится, но которые можно переформулировать в нужном ключе.

### 3.1. Постановка задачи

Формулируется задача следующим образом:

√ Имеется m пунктов отправления (или пунктов производства) А, ..., А<sub>т</sub>, в которых сосредоточены запасы однородного продукта в количестве a<sub>1</sub>, ..., а<sub>т</sub> единиц.

 $\checkmark$  Имеется n пунктов назначения (или пунктов потребления) В, ...,  $B_m$ , потребность которых в этом продукте составляет  $b_1$ , ...,  $b_n$ единиц.

 $\checkmark$  Даны транспортные расходы С<sub>іі</sub>, связанные с перевозкой единицы продукта из пункта А, в пункт В,

√ Требуется составить такой план перевозок (откуда, куда и сколько единиц продукта везти), чтобы удовлетворить спрос всех пунктов потребления при минимальной общей стоимости всех перевозок.

Транспортная задача является частным случаем задачи линейного программирования. Обозначим через X<sub>ii</sub> объём перевозки из пункта А<sub>і</sub> в пункт В<sub>і</sub>. Тогда получается следующая ЗЛП:

$$
\begin{bmatrix}\nf(x) = \sum_{i,j} c_{ij} x_{ij} & \to & \min \\
\sum_{j} x_{ij} & \leq a_i \quad (i = 1, ..., m) \\
\sum_{i} x_{ij} & = b_j \quad (j = 1, ..., n) \\
x_{ij} & \geq & 0\n\end{bmatrix}
$$

Необходимое и достаточное условие разрешимости такой транспортной задачи : потребность не превосходит наличия:

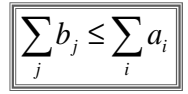

Задача называется замкнутой, если суммарная потребность равна суммарному наличию:

$$
\sum_j b_j = \sum_i a_i
$$

Транспортную задачу можно решать обычным М-методом, но есть более удобные способы. Магазины

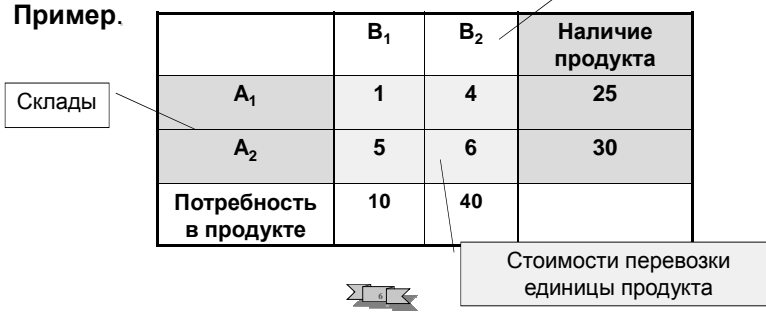

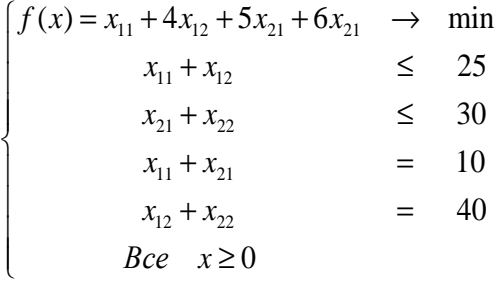

**College College** 

исходные данные и

ячейки:

Решим с использованием программы MS Excel

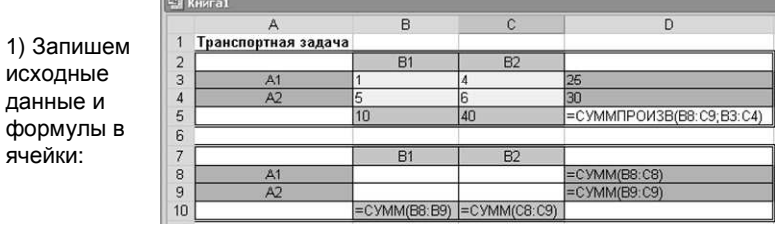

2) Вызовем надстройку Поиск решения и заполним ячейки диалога.

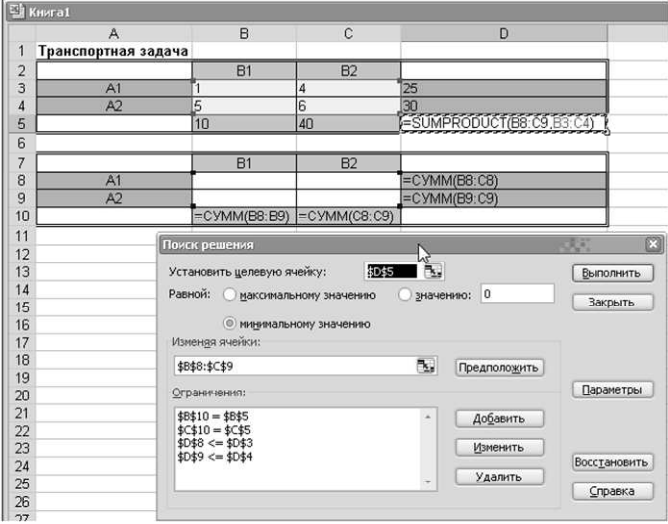

#### 3) Нажмём кнопку Выполнить и получим

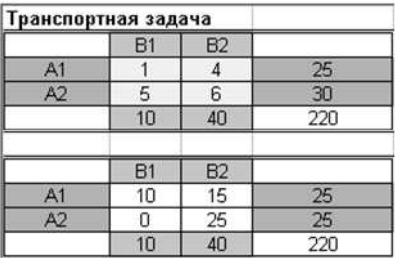

Минимальные транспортные расходы 220 достигаются при указанных объёмах перевозок со складов потребителям.

На складе А<sub>2</sub> при этом останется ещё 5 единиц продукта (задача была незамкнутая, продукта было больше, чем требовалось потребителям).

### 3.2. Замкнутая ТЗ в матричной форме

### 3.2.1. Количество базисных переменных

Напомним, что задача называется замкнутой, если суммарная потребность равна суммарному наличию:

$$
\sum_j b_j = \sum_i a_i
$$

В это случае, очевидно, остатков не будет, так что неравенства превращаются в равенства:

$$
\begin{cases}\nf(x) = \sum_{i,j} c_{ij} x_{ij} & \to & \text{min} \\
\sum_{j} x_{ij} & = a_i \quad (i = 1,...,m) \\
\sum_{i} x_{ij} & = b_j \quad (j = 1,...,n) \\
x_{ij} & \geq 0\n\end{cases}
$$

Всего ограничений типа равенств m + n, но легко понять что одно из них (любое) является следствием остальных. Поэтому

 $\lambda \triangleleft B$  замкнутой матричной ТЗ количество базисных переменных равно m + n -1, остальные свободные. ◆ Другими словами, в опорном плане из возможных m·n перевозок только m + n  $-1$ могут быть отличны от нуля.

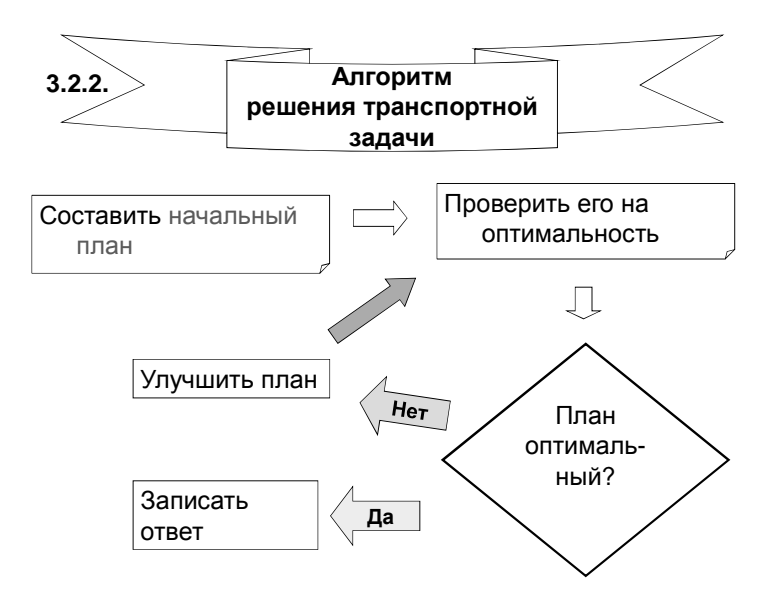

### 3.2.3. Построение начального плана методом наименьшей стоимости

#### Алгоритм:

- 1. Выбрать клетку с наименьшей стоимостью перевозки из оставшихся.
- 2. Записать в нее максимально возможную перевозку. В том числе и 0, если максимально возможная равна 0.
- 3. Соответственно откорректировать наличия и потребности. Хотя бы одно из них обратится в 0.
- 4. Вычеркнуть строку или столбец, для которого соответствующее число обратилось в 0. Если обратились в 0 оба, вычеркнуть только одно! При возможности выбора никогда не вычёркивать последнюю оставшуюся клетку.
- 5. Перейти к п. 1.
- 6. Если всё было правильно, план содержит m + n -1 не вычеркнутую клетку

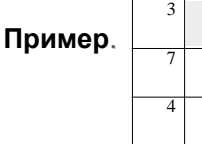

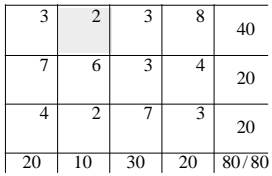

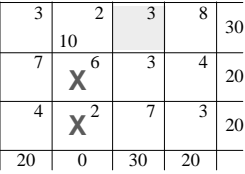

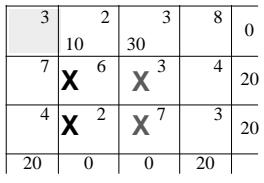

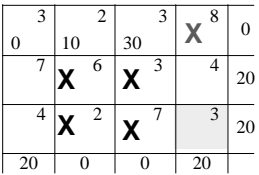

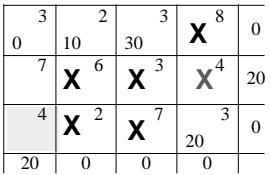

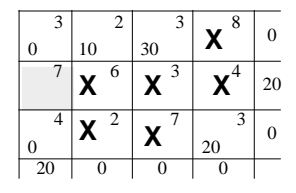

| 3       | $\overline{c}$ | 3  | 8       | $\Omega$ |
|---------|----------------|----|---------|----------|
| 0       | 10             | 30 |         |          |
| 7<br>20 | 6              |    |         |          |
| 0       | 2              |    | 3<br>20 | ſ        |
|         |                | 0  |         |          |

Получен начальный план перевозок. Его стоимость:  $f = 3.0 + 2.10 +$  $3.30 + 7.20 + 4.0$  $+3.20 = 310$ 

Задача. Построить начальный план перевозок по методу наименьшей стоимости и найти его стоимость

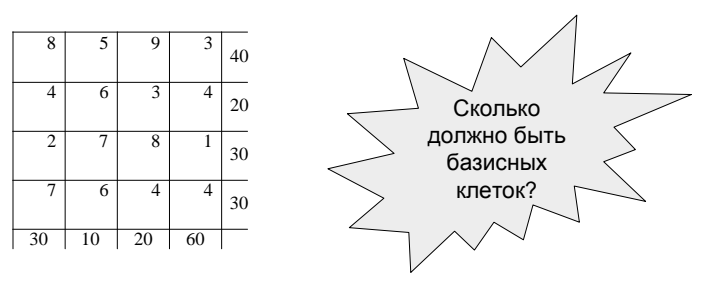

### 3.2.4. Проверка плана на оптимальность методом потенциалов

#### Алгоритм проверки:

 $\checkmark$  Каждому пункту отправления  $A_i$  (соответственно, пункту назначения B<sub>i</sub>) приписать число (называемое потенциалом) u<sub>i</sub> (соответственно, v<sub>i</sub>) так, чтобы для любой базисной клетки выполнялось условие

$$
n_i - u_i = c_{ii}
$$

Потенциал одного из пунктов полагается равным 0.

Если для всякой свободной клетки

$$
\gamma_{ij} = c_{ij} - (\nu_j - u_i) \geq 0,
$$

то план оптимальный. Иначе план можно улучшить.

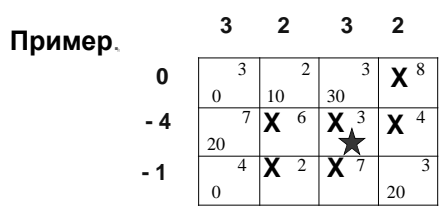

$$
y_{14} = 8 - (2 - 0) \ge 0
$$

$$
\gamma_{22} = 6 - (2 - (-4)) \ge 0
$$

ү<sub>23</sub>=3-(3-(-4))<0→План не оптимальный

**Задача**. Проверить на оптимальность план

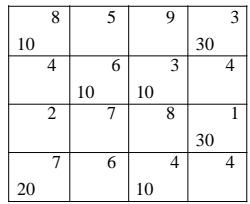

### **3.2.5. Улучшение плана**

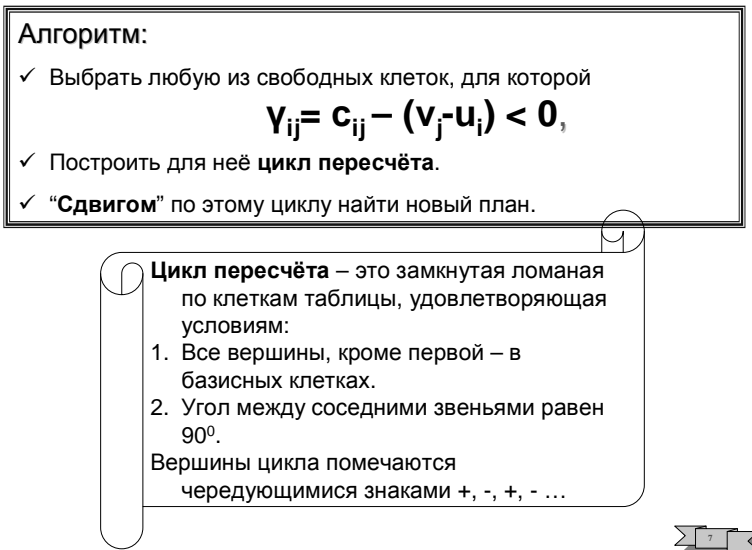

### **Для каждой свободной клетки существует единственный цикл пересчёта!**

### **Пример**.

Цикл для клетки 23

### **3 2 3**

മ

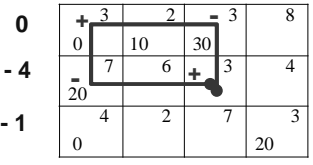

**Задача**. Найти цикл для клетки 12

### **Задача**.

Найти цикл для клетки 24

Найти цикл для клетки 32

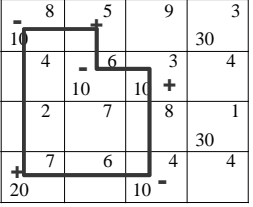

*Сдвиг по циклу* делается следующим образом.

1. Вычислить

$$
\delta = \min x_{ij},
$$

где минимум берётся по клеткам цикла, помеченных минусом

- 2. Ко всем перевозкам в клеткам цикла, помеченным плюсом, прибавить  $\delta$ , из остальных перевозок цикла вычесть  $\delta$ .
- 3. При этом хотя бы одна из клеток цикла станет нулевой. Вычеркнуть одну такую клетку.

#### **Пример**.

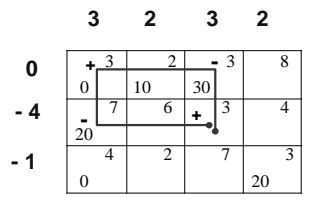

δ=min(30,20)=20

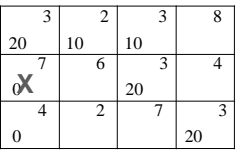

Продолжим решение задачи. Вычислим потенциалы и проверим полученный план на оптимальность

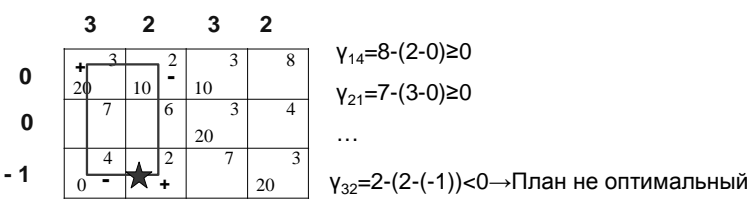

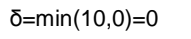

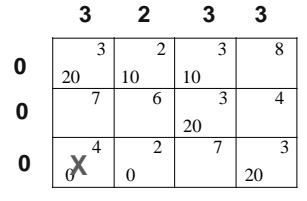

Bce  $\gamma_{ii} \ge 0$ План оптимальный. Затраты на перевозки:  $f(x)=20.3+10.2+10.3+20.3+20.3.$ 

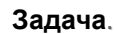

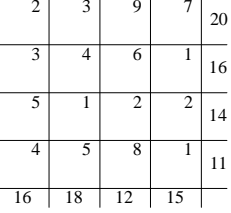

2) Составим начальный план

Количество базисных клеток m+n-1=4+4-1=7 - верно

3) Проверим на оптимальность. Сначала найдём потенциалы.

Вычислим  $Y_{ii}$  для свободных клеток

### Решение.

1) Проверим, является ли задача замкнутой.

$$
16+18+12+15=20+16+14+11
$$

$$
2 \quad 3 \quad 5 \quad 0
$$

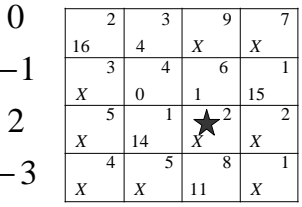

$$
Y_{33} = 2 - (5-2) < 0
$$

4) Улучшим план. Сначала найдём цикл пересчёта

Теперь сделаем сдвиг по циклу

 $δ = min(14, 1) = 1$ 

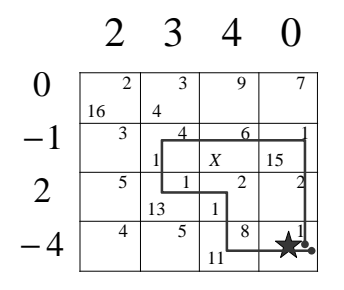

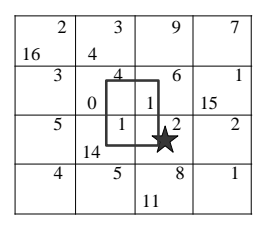

5) Проверим на оптимальность. Сначала найдём потенциалы.

Вычислим  $Y_{ij}$  для свободных клеток

$$
Y_{44} = 1 \cdot (0+4) < 0
$$

6) Улучшим план. δ=min(15,13,11)=11

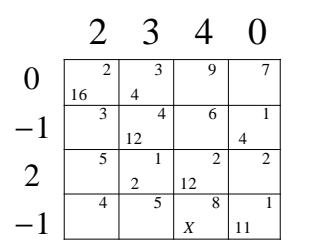

7) Проверим на оптимальность. Сначала найдём потенциалы.

 $Bce γ<sub>ii</sub> ≥ 0$ 

План оптимальный.

Затраты на перевозки:  $f(x)=16.2+4.3+...=133.$ 

#### **3.3. Незамкнутая ТЗ в матричной форме**

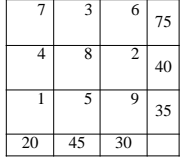

Пример.  $\begin{array}{|c|c|c|c|c|c|} \hline 7 & 3 & 6 & 7 \\ \hline \end{array}$  Объём ресурсов =150. Объём потребностей = 95 <150

Задача не замкнутая.

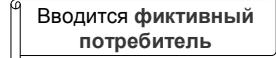

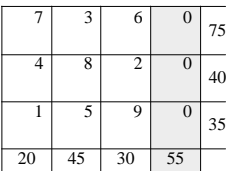

Задача теперь замкнутая. Решим её любым способом.

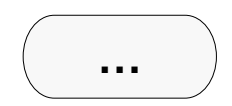

Оптимальный план перевозок:

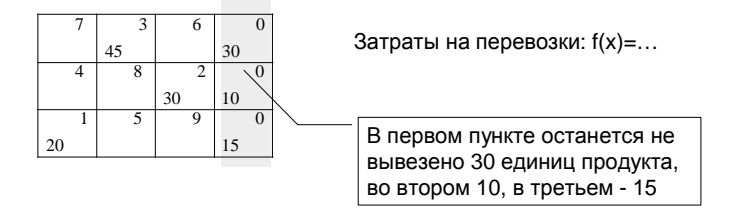

### **3.4. ТЗ с дополнительными условиями**

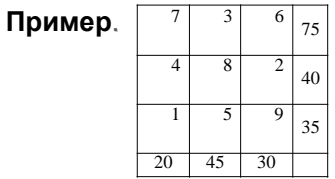

. Та же транспортная задача, но *дополнительно* требуется, чтобы обязательно *всё было вывезено с* 1 *склада*.

#### **Решение**.

Установим *запретительную цену* на соответствующую "перевозку".

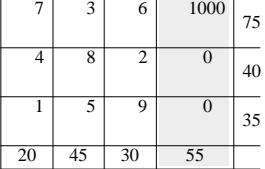

# Пример.

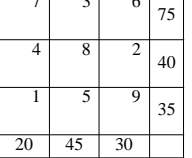

. Та же задача, но дороги 1->2 и 3->3 закрыты на ремонт.

### **Решение**.

Установим *запретительные цены* на соответствующие перевозки.

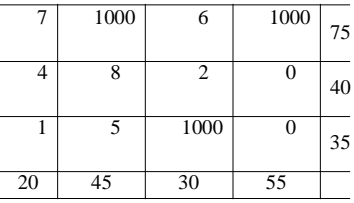

### **3.5. Задачи, сводящиеся к транспортным**

**Пример**. Необходимо распределить специалистов трёх профилей (соответственно, 60,30 и 40 человек) на 4 вида работ. Потребность в специалистах, соответственно, 20, 40, 25 и 45.

 $C_{ii}$  – эффективность использования специалиста i-го профиля на j-й работе.  $(7 \t5 \t2 \t0)$ 

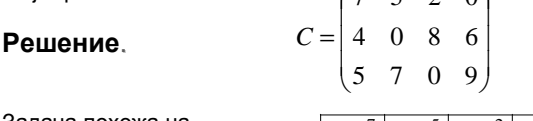

Задача похожа на транспортную, но требуется найти не **минимум**, а **максимум**. Поэтому…

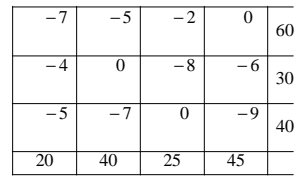

**Ответ**.

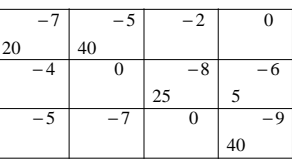

**Пример** Составить оптимальный план посева 4 культур (рожь, пшеница, кукуруза, горох) на посевной площади 3-х хозяйств.

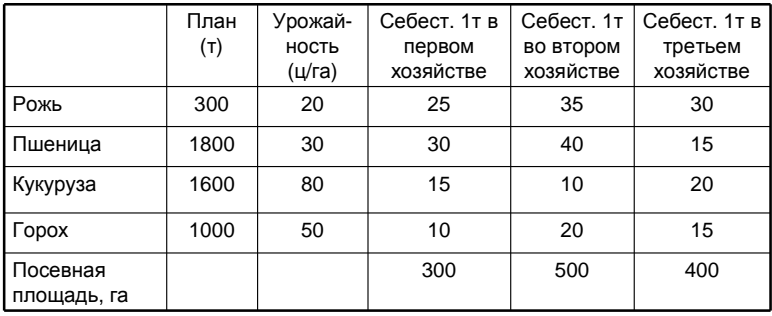

#### **Формализация задачи**

1. **Переменые** задачи:

X<sub>ii</sub> – площадь в га под i-ю культуру в j-м хозяйстве

2. **Целевая функция**: себестоимость f(x)=2·25·x<sub>11</sub>+ 3·30·x<sub>21</sub>+...+

+  $5.15 \times_{43} = 50x_{11} + 90x_{21} + \ldots + 75x_{43} \rightarrow min$ 

#### 3. **Ограничения**:

- 
- 
- 3.3. Кукуруза: **…**
- 3.4. Горох: **…**

задача

- 
- 3.6. Посев. площадь 2 хоз: **x21+x22+… ≤ 500**

3.7. Посев. площадь 3 хоз: **…** Получилась транспортная

3.1. Рожь: **x11+x12+x13= 300/2=150** 3.2. Пшеница: **x21+x22+x23= 1800/3=600**

3.5. Посев. площадь 1 хоз: **x11+x21+x31 +x41 ≤ 300**

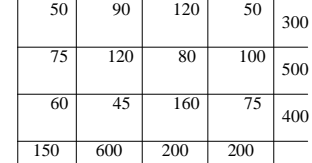

**Решение…**

**Ответ**.

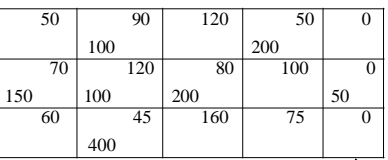

**Пример**. Строительный песок добывается в 3 х карьерах и доставляется на 4 стройплощадки. A<sup>i</sup> – производительность карьера (т/день)

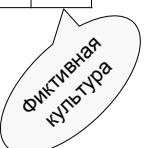

Bi – потребность в песке (т/день)

Di – затраты на добычу т. песка (руб.)

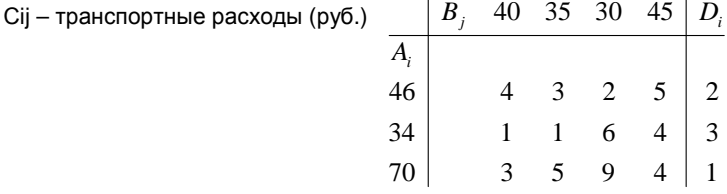

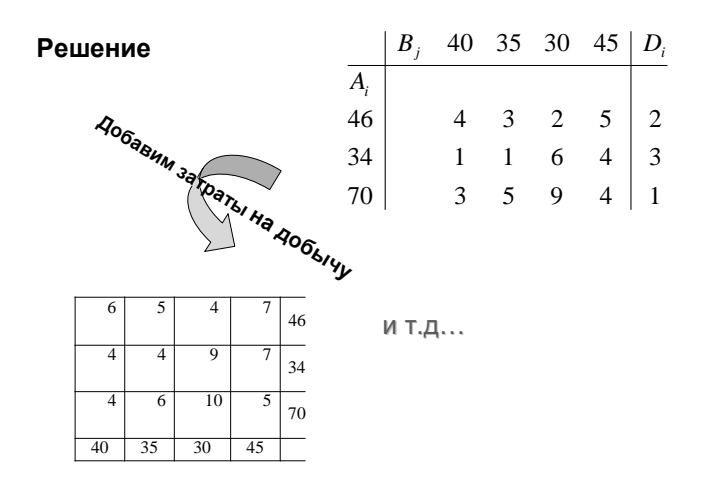

### **8**

# 4. Динамическое программирование.

#### 4.0. Введение

Многие задачи оптимизации (в частности, многие задачи оптимального управления) эффективно решаются так называемым методом динамического программирования (ДП)

Подход ДП; исходная задача разбивается на более мелкие подзадачи и оптимальное решение каждой подзадачи используется в качестве исходных данных для следующих.

#### 4.1. Постановка задачи оптимального управления

Пусть мы сумели разбить задачу на m шагов (этапов).

\* Обозначим через X; (i=0,...,m) состояние системы на i-м шаге.

◆ Из одного состояния в другое система переходит под действием принятого нами на этом шаге решения, называемого управлением. Пусть  $Y_i$  (i=1,...,m) - управление на i-м шаге.

\* Следующее состояние Х; определяется значениями Х; и У;

### $X_i = f_i(X_{i-1}, V_i)$ .

◆ Таким образом, управления у<sub>1</sub>, ..., у<sub>т</sub> переводят систему из начального состояния  $x_0 \in X_0$  в конечное  $x_m \in X_m$ .

Здесь  $X_0$  и  $X_m$  – множества допустимых начальных и конечных состояний системы.

Сформулируем теперь задачу оптимального управления

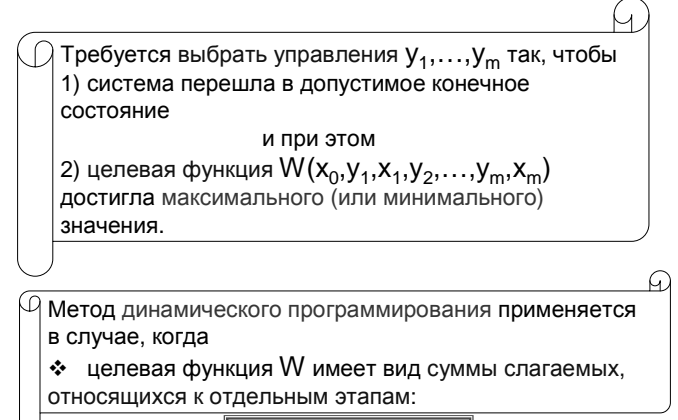

$$
W = \sum_{i=1}^m \varphi_i(x_{i-1}, y_i)
$$

### 4.2. Принцип оптимальности Беллмана

В основе метода ДП лежит принцип оптимальности, сформулированный Р. Беллманом:

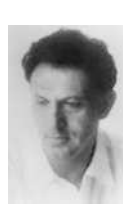

Пусть мы уже выбрали управления у<sub>1</sub>,..., у<sub>к</sub>, Нам остаётся выбрать оставшиеся управления у<sub>к+1</sub>,..., у<sub>т</sub>. Тогда если завершающая часть процесса не будет оптимальной, то и весь процесс управления не будет оптимальным

Обозначим через W<sub>i</sub>(x) максимально возможное значение суммы оставшихся слагаемых целевой функции, если на і-м шаге система оказалась в состоянии Х. Тогда

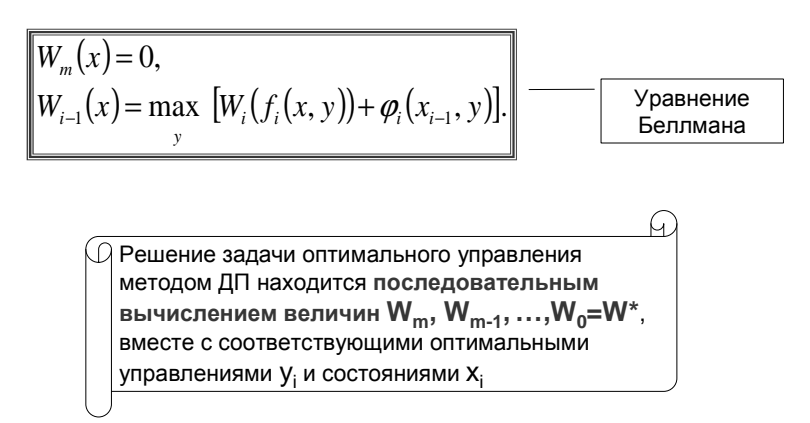

#### 4.3. Примеры задач динамического программирования

### 4.3.1. Задача о нахождении кратчайшего пути

Пример. Найти кратчайший путь из вершины 1 в вершину 8.

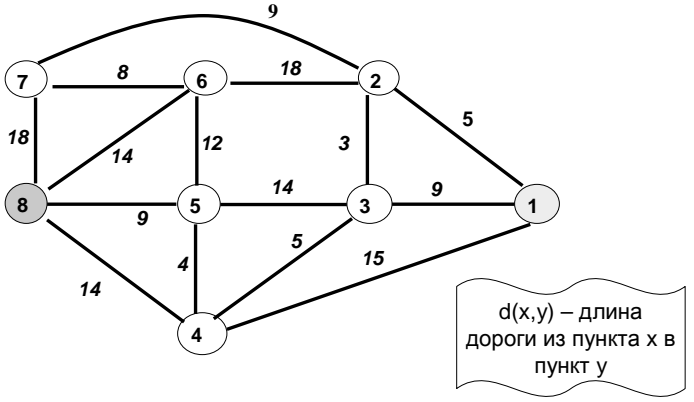

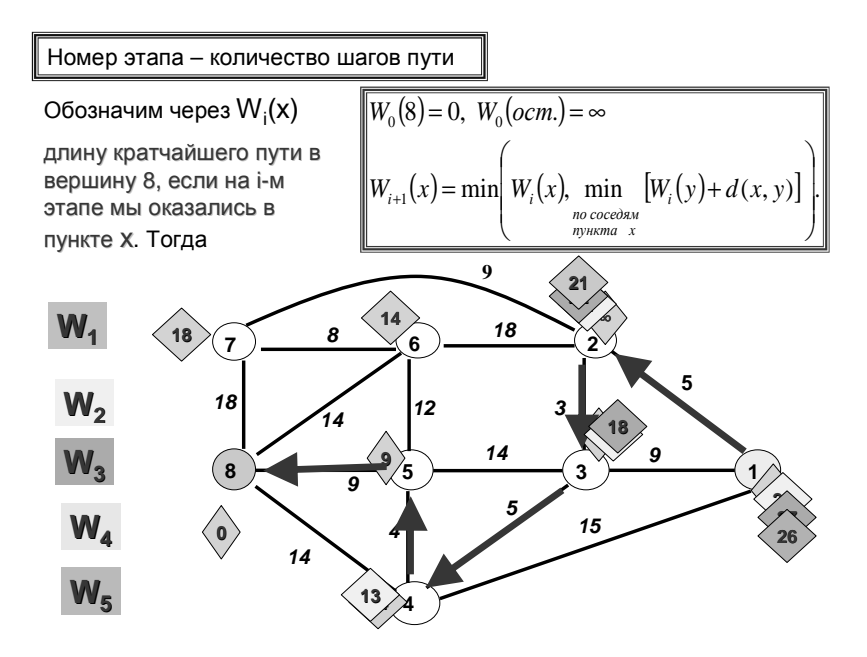

### **4.3.2. Задача о распределении инвестиций**

Выделенная сумма денежных средств должна быть распределена между  $m$  предприятиями.

 $\triangleright \overline{X_j}$ – количество денег, вкладываемых в i-е предприятие,

 $\varphi \varphi_j(\mathsf{x}_i)$  – прирост продукции на нём при получении этих средств.

Требуется *распределить деньги так*, *чтобы получить максимальный суммарный прирост продукции*.

Обозначим через  $\mathsf{W}_{\mathsf{k}}(\mathsf{x})$  *максимальный прирост, который можно получить*, *если сумму* x *распределить только между только первыми* k *предприятиями*. Тогда

$$
W_1(x) = \varphi_1(x)
$$
  
W<sub>k</sub>(x) = max<sub>0≤y≤x</sub> {W<sub>k-1</sub>(x - y) +  $\varphi_k$ (y)}

**Пример**. Сумму в 100 тыс. \$ требуется распределить между 4 предприятиями. Исходные данные приведены в таблице.

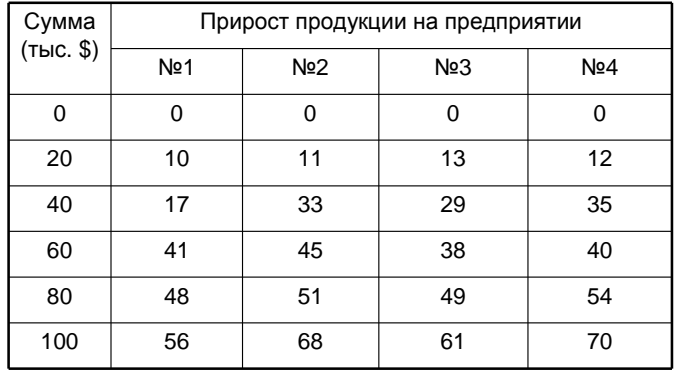

**Решение**. На первом этапе у нас только первое предприятие.

$$
W_1(0) = 0, W_1(20) = 10, W_1(40) = 17, \dots, W_1(100) = 56
$$

На втором этапе – первые два предприятия. ( ) ( ) ( ) ( ) { } { } ( ) 40 ... max 0 9,11 0 );20(11 20 max 0 20 9, 0 0 ;0 2 2 2 2 2 = = + + = = + + = = *W W W* ϕ ϕ (40) max {0 ( )17,40 ( ) 9,0 (20)} ... *W*<sup>2</sup> = +ϕ<sup>2</sup> +ϕ<sup>2</sup> +ϕ<sup>2</sup> = (40) max {0 9,33 17,11 0} 33 )40( *W*<sup>2</sup> = + + + = (60) max {0 (60) 9, (40),...} ... *W*<sup>2</sup> = +ϕ<sup>2</sup> +ϕ<sup>2</sup> = (60) max {0 10,45 17,33 41,11 0} 45 )60( *W*<sup>2</sup> = + + + + = (80) ..., (100) ... *W*<sup>2</sup> = *W*<sup>2</sup> = (80) 55 )60( *W*<sup>2</sup> = (100) 74 )40( *W*<sup>2</sup> = ( ) ( ) 100 56 68 80 48 51 60 41 45 40 17 33 20 10 11 0 0 0 <sup>1</sup> <sup>2</sup> *W x* <sup>ϕ</sup> *x* Только первое

Ha Tperbem strane – nepbble Tpu npepnpratra.  
\nW<sub>3</sub>(0) = 0;  
\nW<sub>3</sub>(20) = max {0+
$$
\varphi_3
$$
(20),11+ $\varphi_3$ (0)}  
\n= max {0+13,11+0}=13 (20);  
\nW<sub>3</sub>(40) = ...  
\nW<sub>3</sub>(40) = max {0+ $\varphi_3$ (40),11+ $\varphi_3$ (20)+11,33+ $\varphi_3$ (0)}  
\nW<sub>3</sub>(40) = max {0+ $\varphi_3$ (40),11+ $\varphi_3$ (20)+11,33+ $\varphi_3$ (0)}  
\nW<sub>3</sub>(40) = max {0+29,11+13,33+0}=33 (0)  
\nW<sub>3</sub>(60) = max {0+ $\varphi_3$ (60),11+ $\varphi_3$ (40),...}  
\nW<sub>3</sub>(60) = max {0+38,11+29,33+13,45+0}=46 (20)  
\nHepbole  
\nW<sub>3</sub>(80) = ..., W<sub>3</sub>(100) = ... W<sub>3</sub>(100) = 74 (40)  
\nW<sub>3</sub>(100) = 74 (40)

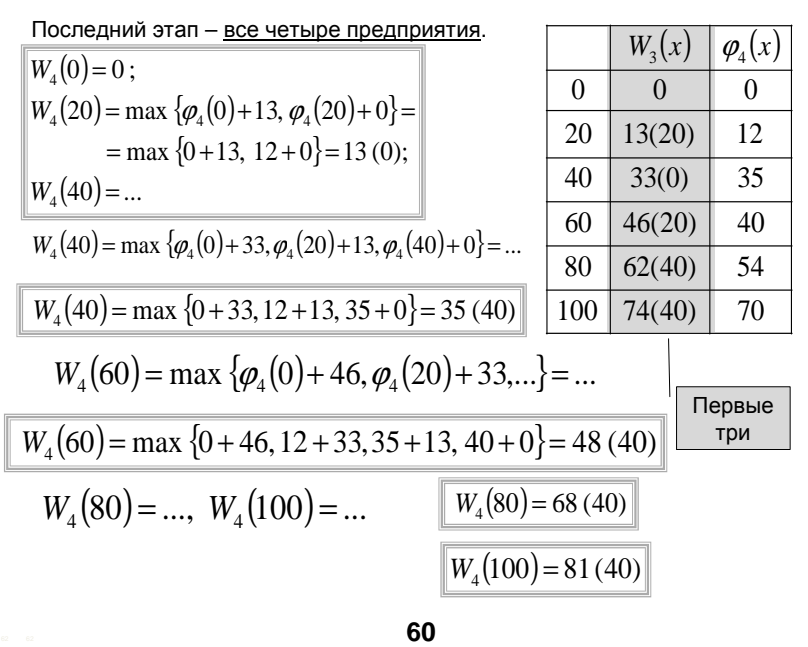

$$
W_4(100) = 81(40)
$$

Итак, максимальный прирост продукции вложении средств в размере 100 в четыре предприятия равен 81. При этом в 4-е предприятие следует вложить 40.

Тогда на первые три предприятия остаётся 100-40=60.

 $W_{2}(60) = 46(20)$  В третье предприятие следует вложить 20.

На первые два остаётся 60-20=40

$$
W_2(40) = 33(40)
$$

Во второе предприятие следует вложить 40. На первое остаётся 0.

 $W_1(0) = 0$ 

Задача решена

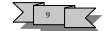

### **4.3.3. Задача замены оборудования**

Чем дольше эксплуатируется оборудование, тем выше затраты на его обслуживание и ниже его производительность. В определённый момент может оказаться выгоднее заменить старое на новое.

Предположим, что мы планируем работу оборудования на

протяжении  $m$  лет.

В начале каждого года принимается решение о работе оборудования ещё один год,

либо о замене оборудования на новое. Известны

 r(t) − выручка от реализации продукции, произведённой на оборудовании возраста t лет,

- c(t) − остаточная стоимость такого оборудования,
- s(t) − годовые затраты на обслуживание оборудования,
- p − стоимость приобретения нового оборудования.

Обозначим через  $\mathsf{W}_{\kappa}(\mathsf{t})$  максимальную прибыль, получаемую за годы от i до m, при условии, что в начале i-го года оборудование имеет возраст t. Тогда

$$
W_{m+1}(t) = c(t)
$$
  
W<sub>k</sub>(t) = max 
$$
\begin{cases} r(t) - s(t) + W_{k+1}(t+1), & \text{cclm} \text{ the same path,} \\ c(t) - p + r(0) - s(0) + W_{k+1}(0), & \text{cclm} \text{ same path} \end{cases}
$$

Другими словами,

если оборудование в начале года не заменяется, то прибыль в этом году равна разности между стоимостью продукции и издержками эксплуатации;

если заменяется, то прибыль равна разности остаточной стоимости оборудования и стоимости нового, к которой прибавляется разность между стоимостью продукции и эксплуатационными издержками для нового оборудования.

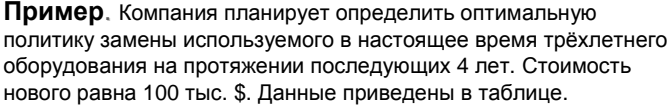

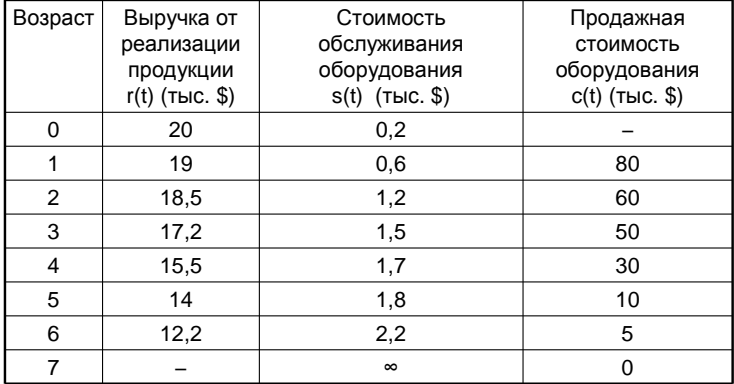

Решение. Нарисуем возможные варианты эксплуатации в виде с обозначениями: 3 - заменять, С - сохранять, П - продать.

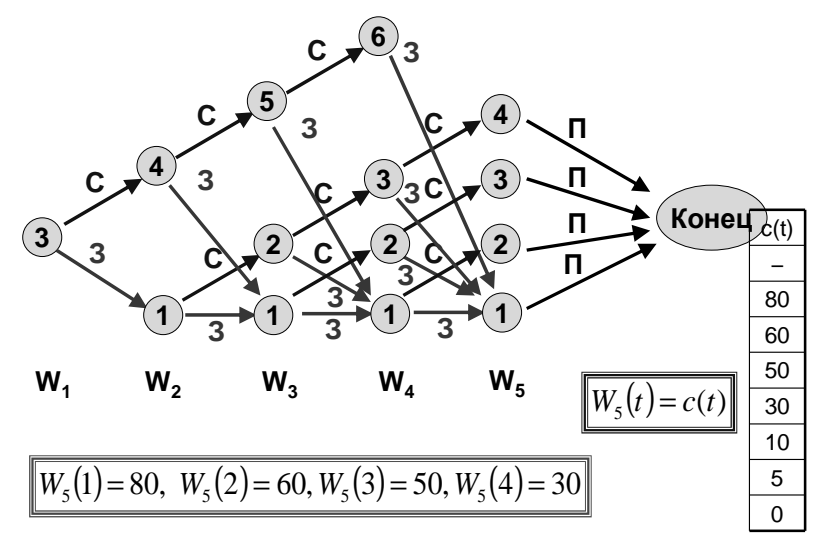

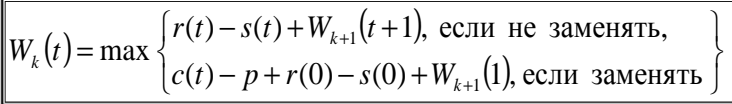

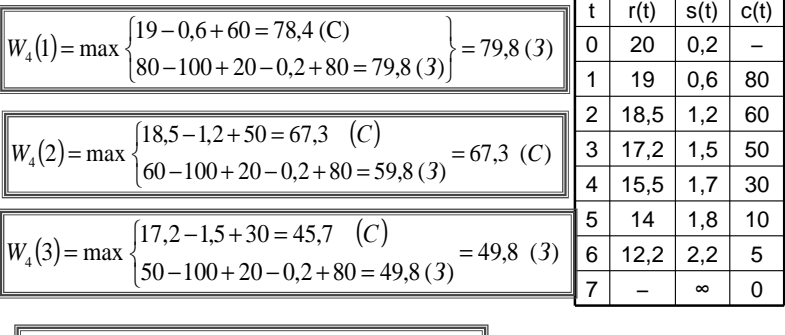

$$
W_4(6) = 5 - 100 + 20 - 0,2 + 80 = 4,8(3)
$$

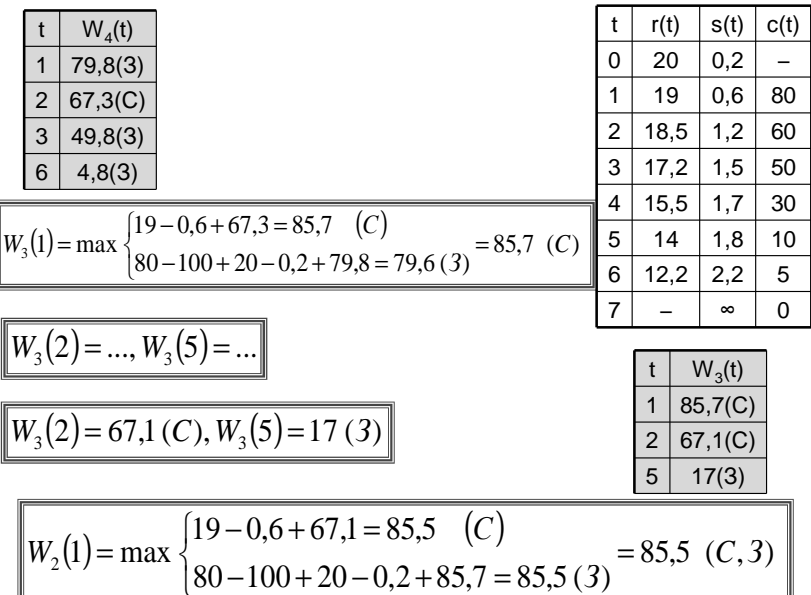

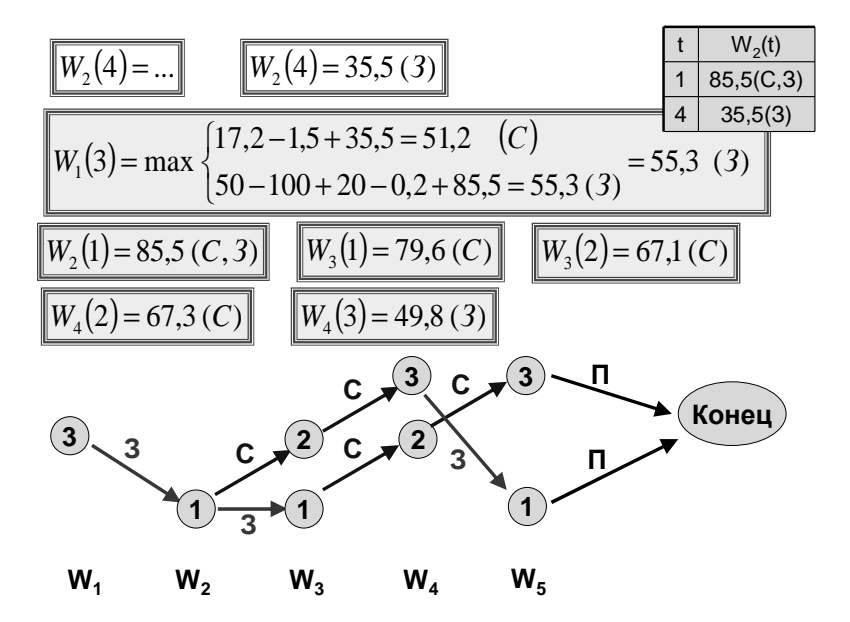

## 5. Модели систем массового обслуживания.

#### 5.1. Марковские цепи с непрерывным временем

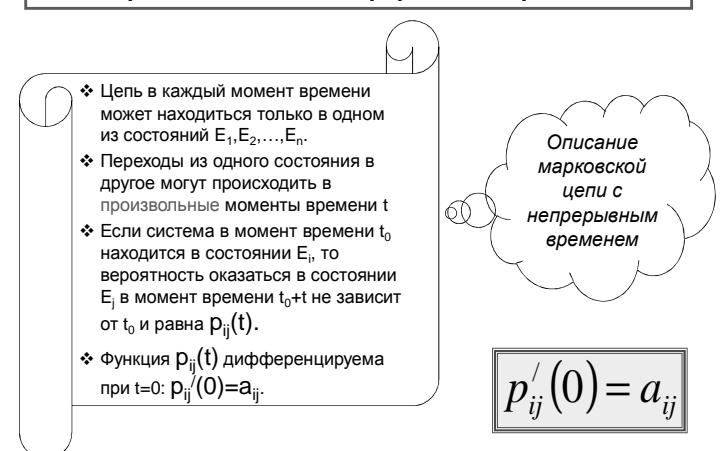

Числа  $a_{ii}$  при  $i\neq j$  называются интенсивностями перехода из Е, в Е,

#### Свойства матрицы интенсивностей:

1) 
$$
\sum_j p_{ij} = 1 \Longrightarrow \sum_j a_{ij} = 0
$$

2) 
$$
a_{ii} \ge 0
$$
 *npu i*  $\neq j$ 

3)  $a_n \leq 0$ 

Задача. Выписать матрицу интенсивностей для марковской цепи. (Петли не рисуются!)

**OTBET.** 
$$
A = \begin{pmatrix} -9 & 5 & 4 \\ 2 & -2.5 & 0.5 \\ 0 & 1 & -1 \end{pmatrix}
$$

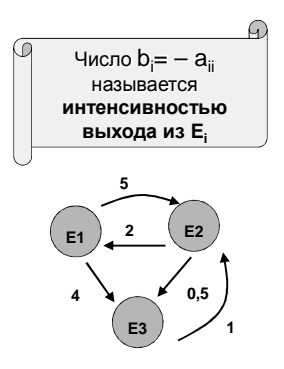

#### Задача

Имеется 4 локомотива и 2 ремонтные бригады. Интенсивность поломок каждого локомотива примерно 1 раз в неделю. В случае поломки локомотив ремонтируется одной бригадой. Среднее время ремонта 5 дней. Нарисовать граф для этой марковской цепи.

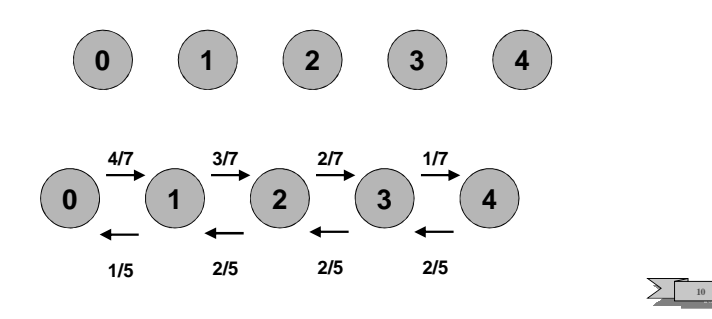

←

**Решение**. *Сколько всего состояний и какие*?

### **5.2. Эргодические цепи**

Наибольший интерес обычно представляет поведение марковской цепи за большой период времени.

| Марковская цель с непрерывным                                                 |
|-------------------------------------------------------------------------------|
| временем называется <b>эргодически</b>                                        |
| (или регулярной), если:<br>$\cdot\cdot$ Для лиобого начального вектора $q(0)$ |
| существует предел                                                             |
| $\lim_{t\to\infty} q(t) = q$                                                  |
| $\cdot$ Это предел не зависит от $q(0)$                                       |

### **Признак эргодичности**

Напоминание:

Состояние E<sup>j</sup> марковской цепи называется **существенным**, если куда бы мы ни ушли из него, всегда есть возможность вернуться.

**Теорема (признак эргодичности).** Марковская цепь c непрерывным временем эргодична в том и только в том случае, если из любого существенного состояния можно добраться до любого другого существенного.

### **Финальные вероятности**

Если цепь эргодична, то для любого начального вектора q(0) существует (одно и то же) финальное распределение вероятностей q\*=q(∞):

$$
q^* = \lim_{t \to \infty} q(t)
$$

*Как его найти*?

**Теорема**. Если цепь эргодична, то q\* находится, как (единственное) решение системы уравнений

$$
\begin{cases} q^* \cdot A = 0 \\ \sum q^* = 1 \end{cases}
$$

### Задача

Эргодична ли марковская цепь из предыдущего примера? Если да, то найти финальные вероятности.

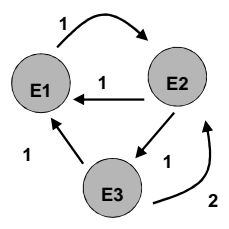

Решение.

1) Существенные состояния

 $E_1, E_2, E_3$ 

2) Из любого существенного есть путь до любого существенного

Следовательно, цель эргодична

$$
A = \begin{pmatrix} -1 & 1 & 0 \\ 1 & -2 & 1 \\ 1 & 2 & -3 \end{pmatrix}
$$

$$
\begin{cases} q * A = 0 \\ \sum q_j * = 1 \end{cases} \Rightarrow \begin{cases} 0 = -q_1 + q_2 + q_3 \\ 0 = q_1 - 2q_2 + 2q_3 \\ 0 = q_2 - 3q_3 \\ 1 = q_1 + q_2 + q_3 \end{cases}
$$

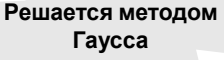

$$
\left(\begin{pmatrix} -1 & 1 & 1 & 0 \\ 1 & -2 & 2 & 0 \\ 0 & 1 & -3 & 0 \\ 0 & 1 & 1 & 1 \end{pmatrix} \begin{pmatrix} 0 & 2 & 2 & 1 \\ 0 & -3 & 1 & -1 \\ 0 & 1 & -3 & 0 \\ 1 & 1 & 1 & 1 \end{pmatrix} \begin{pmatrix} 0 & 8 & 0 & 3 \\ 0 & -3 & 1 & -1 \\ 0 & 0 & 3 & 3 \\ 1 & 4 & 0 & 2 \end{pmatrix} \right)
$$

$$
\begin{pmatrix} 0 & 1 & 0 & 3/8 \\ 0 & 0 & 1 & 1/8 \\ 1 & 0 & 0 & 4/8 \end{pmatrix}
$$

Ответ:

 $q^* = (4/8, 3/8, 1/8)$ 

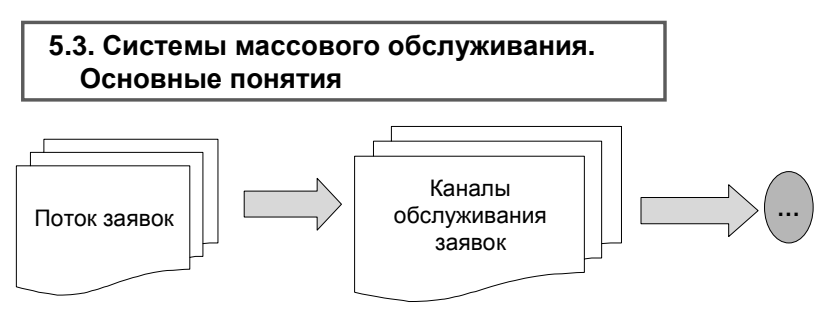

**Примеры:** Парикмахерская, магазин, билетная касса, очередь автомобилей на светофоре, заготовки деталей на конвейере и т.п.

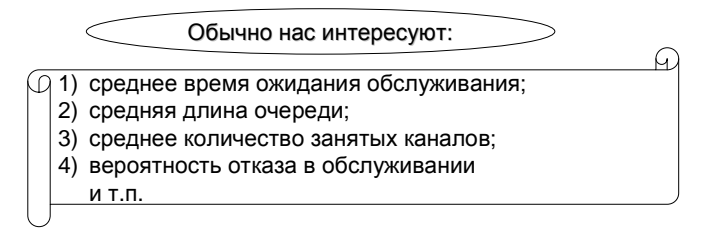

**Системы массового обслуживания (СМО) бывают очень разнообразны. Возможные различия:**

- характеристики входящего потока заявок;
- количество каналов обслуживания;
- распределение времени обслуживания заявки;
- количество фаз обслуживания;

 наличие или отсутствие приоритетных заявок ("дисциплина обслуживания");

характеристики очереди

и т.п.

Наиболее простыми случаями являются СМО с

1) так называемым *пуассоновским* потоком заявок и

2) *показательным* временем обслуживания.

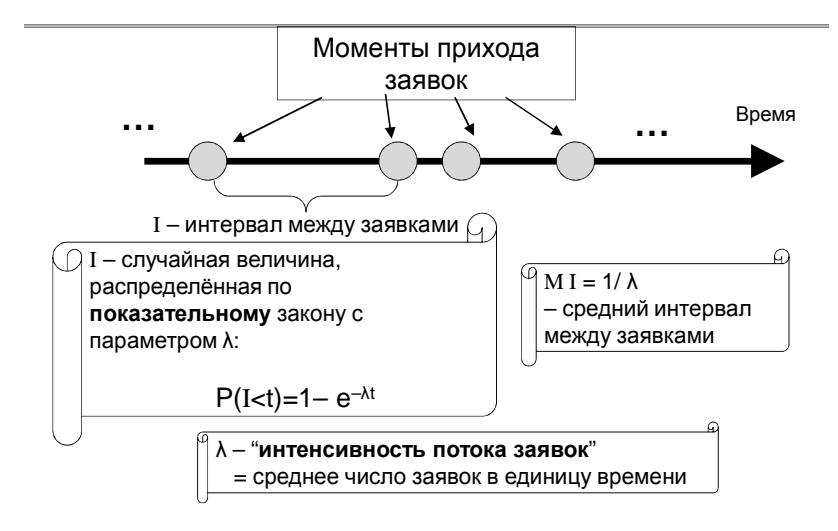

### Пуассоновский поток заявок

### Распределение времени обслуживания

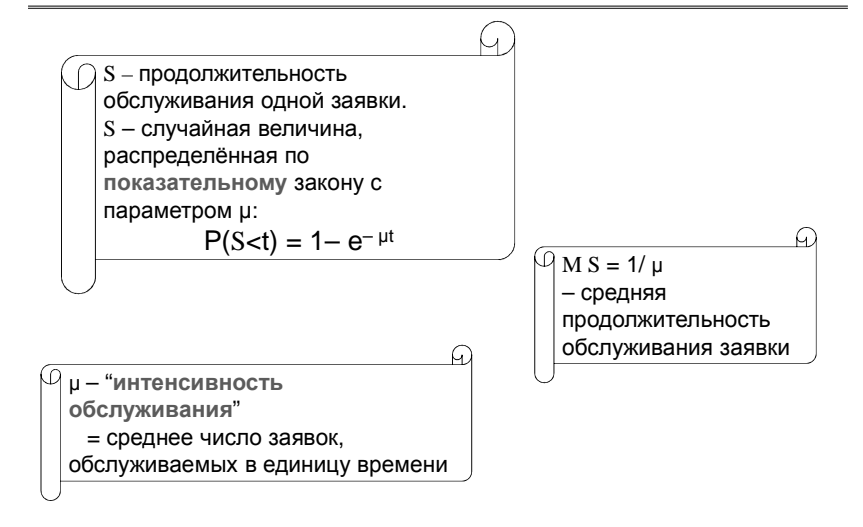
## 5.4. Математическая модель простой СМО.

Состояние системы характеризуется количеством заявок в ней

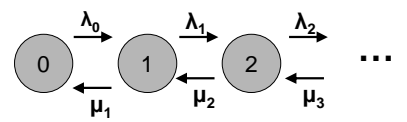

Если существуют финальные вероятности, то (по принципу "сколько ушло, столько и пришло"):

$$
\lambda_0 q_0 = \mu_1 q_1, \qquad (\lambda_1 + \mu_1) q_1 = \lambda_0 q_0 + \mu_2 q_2, \quad (\lambda_2 + \mu_2) q_2 = \lambda_1 q_1 + \mu_2 q_3, \dots
$$
\nOrcopra nerva

\nq<sub>u</sub>находятся

\nфинальные

\nвероятности:

\n
$$
\boxed{q_1 = \frac{\lambda_0}{\mu_1} q_1, \quad q_2 = \frac{\lambda_0 \lambda_1}{\mu_1 \mu_2} q_0, \quad q_3 = \frac{\lambda_0 \lambda_1 \lambda_2}{\mu_1 \mu_2 \mu_3} q_0, \dots}
$$
\n
$$
\boxed{\sum q_i = 1 \implies q_0 = \frac{1}{1 + \frac{\lambda_0}{\mu_1} + \frac{\lambda_0 \lambda_1}{\mu_1 \mu_2} + \frac{\lambda_0 \lambda_1 \lambda_2}{\mu_1 \mu_2 \mu_3} + \dots}
$$

Теперь вычислим некоторые характеристики СМО

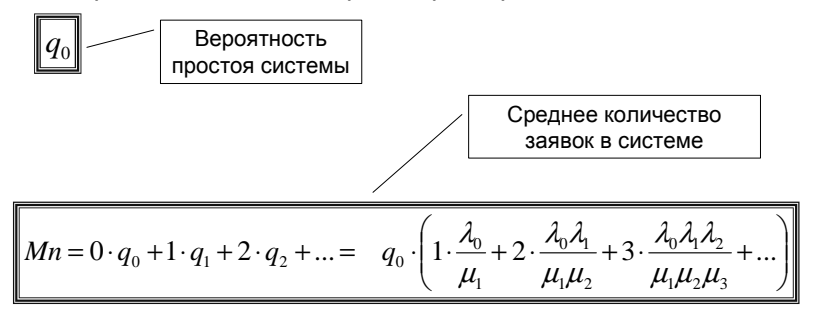

| \n $MW = ML \cdot MI = \frac{ML}{\lambda}$ \n | \n $\begin{array}{r}\n \text{0ophyna Inrrn.} \\ \text{Cpeghee spema}\n \text{0kwaqahus}\n \text{0kwaqahus}\n \text{0kwaqahus}\n \end{array}$ \n |
|-----------------------------------------------|----------------------------------------------------------------------------------------------------|
|-----------------------------------------------|----------------------------------------------------------------------------------------------------|

## **5.5. Одноканальная СМО с ограниченной очередью.**

Входной поток заявок – пуассоновский с параметром λ.

- $\square$  Время обслуживания показательное с параметром  $\mu$ .
- Один канал обслуживания.
- Размер очереди не превосходит N
- Если очередь заполнена, то пришедшая заявка отбрасывается

Какие состояния?

Какие переходы?

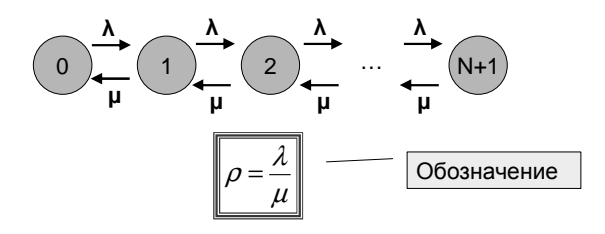

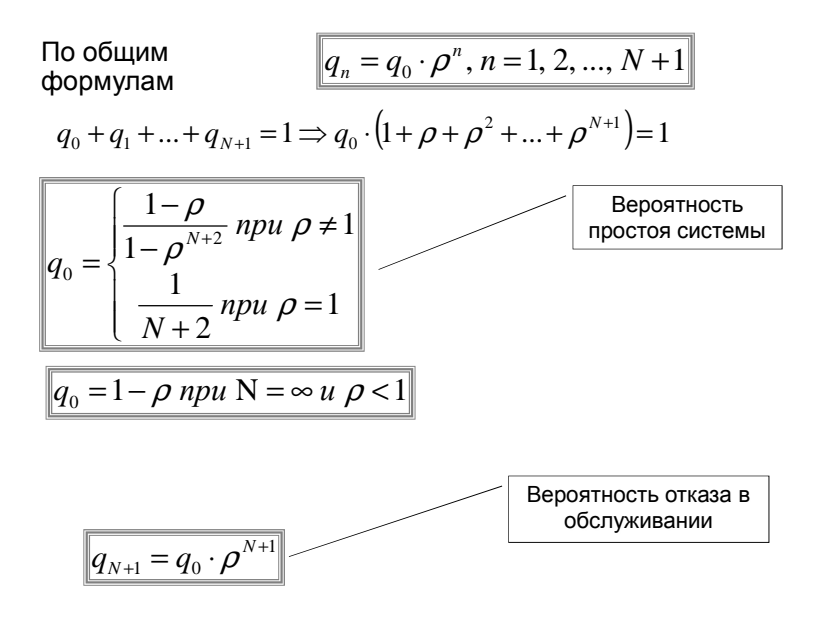

$$
ML = \frac{\rho^{2}(1 + N\rho^{N+1} - (N+1)\rho^{N})}{(1 - \rho) \cdot (1 - \rho^{N+2})}
$$
\n

| $ML = \frac{\rho^{2}}{1 - \rho} \cdot npu \quad N = \infty$ | $\rho < 1$                                   |
|-------------------------------------------------------------|----------------------------------------------|
| $MW = \frac{ML}{\lambda \cdot (1 - q_{N+1})}$               | $C$ pequee spema<br>ожидания<br>обспуживания |

\n

| $MW = \frac{ML}{\lambda} \cdot npu \quad N = \infty$ | $\rho < 1$ |
|------------------------------------------------------|------------|
|------------------------------------------------------|------------|

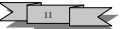

Задача. Ресторан быстрого питания имеет один пункт обслуживания, где клиенты обслуживаются, не выходя из машины. Поток прибывающих машин - пуассоновский со средним 40 машин в час. Возле пункта обслуживания есть место для не более 10 автомашин, включая ту, которую обслуживают. Время обслуживания одного клиента распределено по показательному закону со средним 2 минуты.

### Найти

1) вероятность того, что пункт свободен;

2) среднее количество клиентов, ожидающих обслуживания;

3) среднее время ожидания обслуживания;

4) процент потенциальных клиентов, потерянных из-за заполненности стоянки перед пунктом.

Решение. Это - простейшая одноканальная СМО с ограниченной очередью (N=9), интенсивностью потока заявок  $\lambda$ = 40 в час, интенсивностью обслуживания µ=30 в час. Параметры такой СМО рассчитываются по приведённым формулам. Получаем:

1)  $q_0 = 0.02$ , 2) ML=7,5, 3) MW=13,2 мин., 4)  $q_{10} = 0.26 = 26\%$ 

## 5.6. Многоканальная СМО с ограниченной очередью.

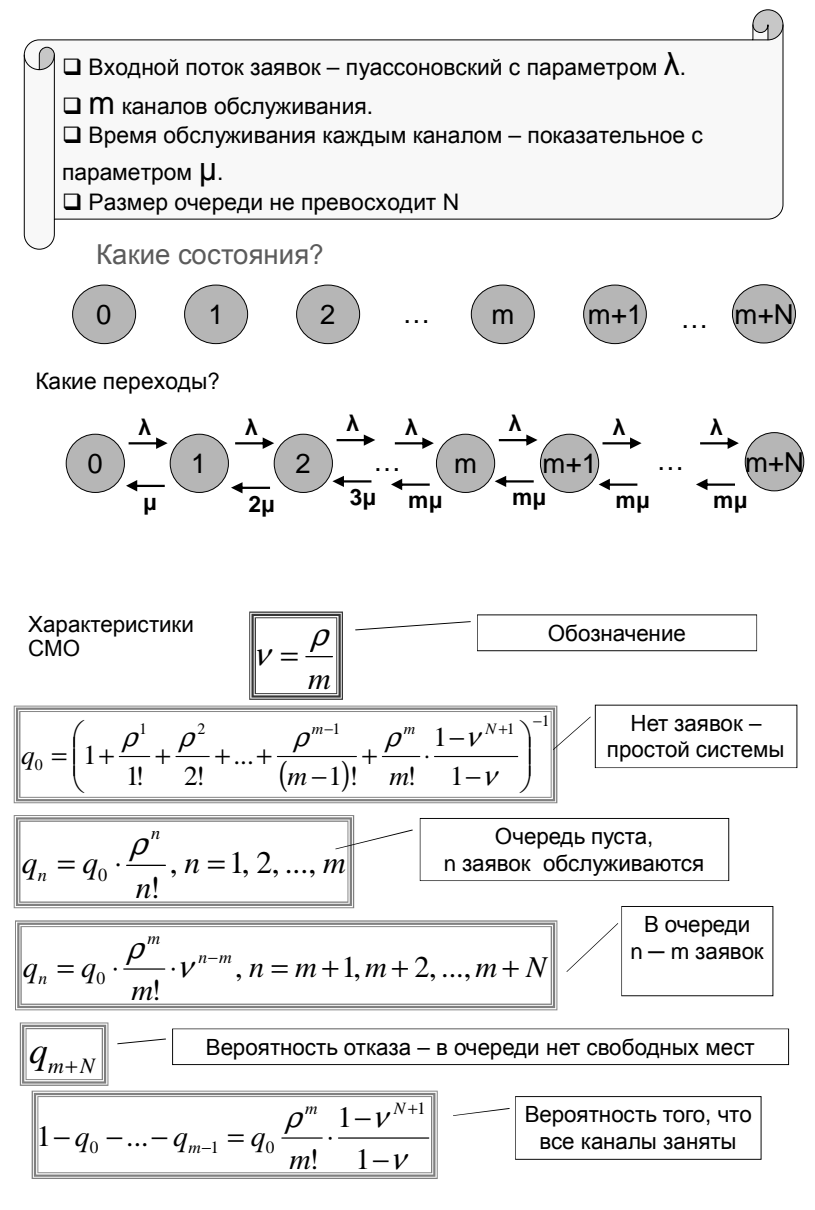

$$
ML = q_0 \cdot \frac{\rho^m}{m!} \cdot \nu \cdot \left( \frac{1 - \nu^N (1 + N - N\nu)}{(1 - \nu)^2} \right)
$$
\n
$$
ML = q_0 \cdot \frac{\rho^m}{m!} \cdot \frac{\nu}{(1 - \nu)^2} \quad npu \text{ N} = \infty \text{ N } \nu < 1
$$
\n

| OpenHABA ADUMA | OverpeQHHSA ADUMA |
|----------------|-------------------|
| OverpeQH       | OverpeQH          |

$$
Mr = \rho \cdot \left(1 - q_0 \cdot \frac{\rho^m}{m!} \cdot \nu^N\right)
$$
  
 
$$
Mr = \rho \quad npu \quad N = \infty \quad n \quad \nu < 1
$$
  
 
$$
Mn = Mr + ML
$$
  
 
$$
G_{\text{P}} = \text{P} \quad \text{P} \quad \text
$$

$$
MW = \frac{ML}{\lambda \cdot (1 - q_{m+N})}
$$
\n
$$
MW = \frac{ML}{\lambda} \text{ npu } N = \infty \text{ H } \nu < 1
$$
\nСреднее время ожидания обслуживания

| $MW + \frac{1}{\mu}$ | Среднев время<br>нахождения<br>заявки в системе |
|----------------------|-------------------------------------------------|
|----------------------|-------------------------------------------------|

#### **Задача**

Составы поступают на техобслуживание. В среднем поступает 3 поезда в час. Имеется две бригады. Среднее время обслуживания состава одной бригадой равно 30 минут. Найти среднее время ожидания обслуживания.

**Решение.**  $m = 2$ ,  $\lambda = 3$  (поезда/час),  $\mu = 2$  (поезда/час)

$$
\rho = \frac{\lambda}{\mu} = 1.5, \quad \nu = \frac{\rho}{m} = 0.75, \quad N = +\infty
$$
\n
$$
q_0 = \left(1 + \frac{\rho}{1!} + \frac{\rho^2}{2!} \frac{1 - \nu^{+\infty}}{1 - \nu}\right)^{-1} = \left(1 + \frac{1.5}{1} + \frac{1.5^2}{2} \frac{1 - (0.75^{+\infty})}{1 - 0.75}\right)^{-1} = \frac{1}{7}
$$
\n
$$
ML = \frac{1}{7} \cdot \frac{1.5^2}{2!} \cdot 0.75 \cdot \left(\frac{1 - 0.75^N (1 + N - N\nu)}{(1 - 0.75)^2}\right) = 1.93
$$
\n
$$
ML = \frac{0.1000 \text{ } ML}{1.93} = 0.64 \text{(m/s)} - 20 \text{ cm}.
$$

$$
q_{+\infty} = 0
$$
  $MW = \frac{ML}{\lambda \cdot (1 - q_{+\infty})} = \frac{1,93}{3} = 0,64(uaca) \approx 39mu$ 

**Задача.[3]** На большой лодочной станции управляющий должен нанять одного-двух ремонтников для ремонта водных мотоциклов, которые выходят из строя в среднем каждые 40 минут. Ремонтники будут работать по одному или бригадой и требуют 10\$ в час на каждого.

Ремонт одного мотоцикла одним ремонтником занимает в среднем 30 минут, бригадой из двух человек – 20 минут. Часовой простой мотоцикла стоит 30\$. Сколько ремонтников нужно нанять и как организовать работу?

**Решение.** Хотя бы как первое приближение можно предположить, что поток заявок – пуассоновский, а время ремонта распределено по показательному закону. Различные варианты рассмотрим отдельно.

1) **Один ремонтник**. Простейшая *одноканальная* СМО с *неограниченной* очередью, *интенсивностью потока заявок λ*= 60/40=1,5 (*в час*), *интенсивностью обслуживания µ*=60/30=2 (*в час*). Расчёт по формулам даёт среднее количество заявок (т.е. сломанных мотоциклов $) = 0.5$ .

Среднечасовые издержки = 30\$·0,5+10\$=25\$

2) **Два ремонтника, работают бригадой**. *Одноканальная* СМО с *неограниченной* очередью,

*интенсивностью потока заявок λ* = 1,5 *в час*, *интенсивностью обслуживания µ* =60/20=3 *в час*. Расчёт по формулам даёт среднее количество заявок = 0,2857. Среднечасовые издержки = 30\$·0,2857+20\$=28,57\$

3) **Два ремонтника, работают по одному**. *Двухканальная* СМО с *неограниченной* очередью,

*интенсивностью потока заявок λ* = 1,5 *в час*, *интенсивностью обслуживания µ* =60/30=2 *в час для каждого канала*. Расчёт по формулам даёт среднее количество заявок = 0,3429. Среднечасовые издержки = 30\$·0,3429+20\$=30,29\$

Получаем, что в этой задаче наиболее экономичный вариант – *один ремонтник*.

**Задача. [3]** Автоматическая телефонная система "Такси по телефону" может поставить в очередь максимум двух клиентов. Каждый из операторов тратит на принятие заказа такси в среднем 2 минуты. Звонки поступают в среднем раз в минуту.

Один клиент в среднем приносит прибыль 5 \$. Если клиент не дозвонился, он вызывает такси другой компании. Если в данный момент нет свободных такси, клиент тоже будет потерян.

В компании есть 20 такси, среднее время обслуживания пассажира 30 минут. Водитель получает 6\$ в час, оператор 4\$ в час. В настоящий момент есть 3 оператора.

- 1) Какова упущенная выгода от потери клиентов?
- 2) Каково оптимальное количество операторов?

**Решение.** Здесь две СМО – одна связана с приёмом заявок по телефону, вторая с парком такси. Выходной поток из одной попадает в другую.

Первая – 3-канальная СМО с ограниченной очередью (N=2), интенсивностью потока заявок  $\lambda = 1$  в мин, интенсивностью обслуживания µ =0,5 в мин. Для таких параметров процент потерянных клиентов  $q_5 = 7,6\%$ . С нами пока остались 92,4% клиентов.

Вторая – 20-канальная СМО с ограниченной очередью (N=0), интенсивностью потока заявок  $\lambda = 1.0.924$  в мин, интенсивностью обслуживания µ =1/30 в мин. Для таких параметров процент потерянных клиентов  $q_{20}=23,6\%$ .

Итак, на первом этапе теряется 7,6% клиентов, на втором из оставшихся 23,6%, т.е. всего 0,076+0,924·0,236=29,4%. Упущенная выгода за час: 60·0,294·5\$=88,2\$. Прибыль за час: 60·(1−0,294)·5\$ −3·4\$−20·6\$=79,8\$.

В принципе ясно, что узким местом является количество такси. Но нам разрешено менять только количество операторов. Попробуем вместо трех операторов другие варианты.

Четыре оператора:  $q_6 = 2,2\%$ ,  $q_{20} = 26,7\%$ , всего потерянных клиентов 0,022+0,978·26,7=28,3%, прибыль за час: 60·(1−0,283)·5\$ −4·4\$−20·6\$=87,3\$. Это лучше.

Два оператора: q<sub>4</sub>=22,2%, q<sub>20</sub>=14,5%, всего потерянных клиентов 33,4%, прибыль за час: 60·(1−0,334)·5\$ −2·4\$−20·6\$=71,6\$. Хуже.

**Задача. [3]** Небольшое кафе на пешеходной улице имеет 8 столиков. Посетители, увидевшие свободный столик, садятся и их обслуживают. Средняя стоимость заказа 500 руб. Время пребывания за столиком распределено по показательному

и т.д.

Поток потенциальных клиентов в среднем 1 человек за 3 минуты, но если свободных столиков нет, то человек проходит мимо.

Хозяин подумывает довести количество столиков до 12. Насколько изменится часовая выручка?

**Решение.** Сейчас это – 8-канальная СМО с ограниченной очередью (N=0), интенсивностью потока заявок  $\lambda = 60/3 = 20$  (в час), интенсивностью обслуживания u =60/40=1.5 (в час). Для таких параметров процент потерянных клиентов  $q_s = 47\%$ .

При 12 столиках аналогично получаем  $q_{12}=25\%$ .

закону со средним 40 мин.

Количество обслуженных клиентов возрастёт на 22%, а *часовая выручка* соответственно *на* 0,22·20(чел./час)·500=2200 руб.

В случае, когда отсутствуют готовые формулы для расчёта характеристик СМО, их можно найти приближённо, используя методы имитационного моделирования. То есть смоделировать на компьютере поток заявок (это несложно), необходимую дисциплину обслуживания и прочее,

и, многократно повторив эксперимент, набрать нужную статистику.

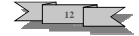

# **6. Модели теории игр.**

### **6.0. Введение**

Нередко приходится рассматривать ситуации, в которых участвуют несколько сторон, имеющих различные интересы. Такие ситуации называют конфликтными.

> Стороны конфликта называются **игроками** (их два или более).

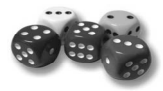

В условиях конфликта каждый игрок выбирает план действий, который называется **стратегией**. Заинтересованность игрока описывается величиной его **выигрыша.**

Модель конфликта называют также **игрой**. Такие различного вида модели изучаются в **теории игр**.

Ключевую роль в теории играет предположение о том, что все игроки рациональны, т.е. используют имеющуюся информацию максимально разумным образом.

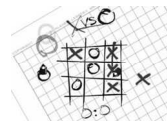

Более того, все игроки не только рациональны, но и знают, что другие игроки рациональны, знают, что все игроки знают, что они рациональны и т.д.

В последние годы, правда, появилось значительное число работ, посвященных исследованию моделей ограниченной рациональности.

Дело в том, что нередко можно наблюдать реальное поведение людей, никак не удовлетворяющее предположению «совершенной рациональности».

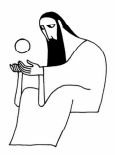

### **6.1. Антагонистические матричные игры**

Одним из самых простых и наиболее изученных классов игр являются матричные игры.

**◆ В игре участвуют два игрока. А и В.** 

 $\clubsuit$  Игрок А имеет возможные стратегии  $A_1,...A_m$ , игрок В стратегии  $\mathsf{B}_1,\ldots,\mathsf{B}_n$ .

 $\clubsuit$  Если игрок А выбрал стратегию  $A_k$ , а игрок В - стратегию В<sub>і</sub>, то выигрыш A равен числу  $C_{k}$ 

Выигрыш B равен этому же числу с противоположным знаком

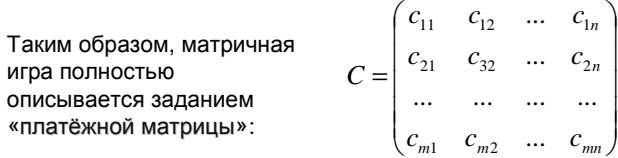

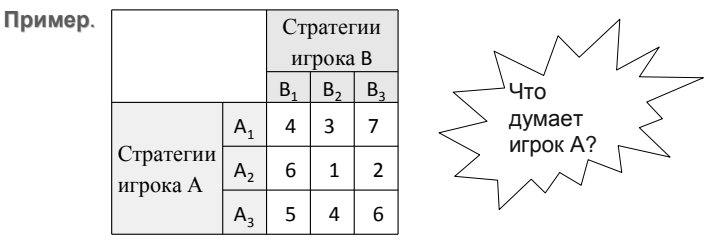

 $\bullet$  Если я выберу стратегию А<sub>1</sub> ,то при любом действии игрока В я гарантирую себе выигрыш не менее  $3 = min(4, 3, 7)$ .

 $\bullet$  Если я выберу стратегию  $\mathsf{A}_2$  ,то при любом действии игрока В я гарантирую себе выигрыш не менее  $1 = min(6, 1, 2)$ 

 $\bullet$  Если я выберу стратегию  $\mathsf{A}_3$  ,то при любом действии игрока В я гарантирую себе выигрыш не менее  $4 = min(5, 4, 6)$ 

<u>Наилучший</u> результат (=4) гарантирует стратегия A<sub>3</sub>.

Число 4 называется нижней ценой игры.

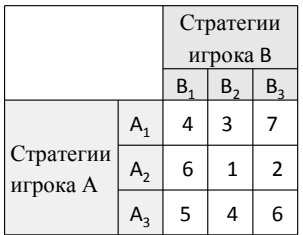

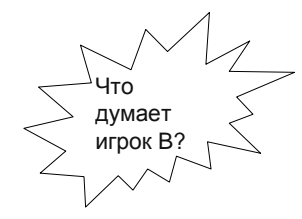

Он стремится минимизировать выигрыш А.

- $\bullet$  Если я выберу стратегию B $_1$  ,то при любом действии игрока А он выиграет не более  $6 = max(4, 6, 5)$ .
- $\bullet$  Если я выберу стратегию  $\mathsf{B}_2$  ,то при любом действии игрока А он выиграет не более  $4 = max(3, 1, 4)$
- $\bullet$  Если я выберу стратегию  $\mathsf{B}_3$  ,то при любом действии игрока A он выиграет не более 7 = max(7, 2, 6)

Наилучший результат (=4) гарантирует стратегия  $B_2$ 

Число 4 называется верхней ценой игры.

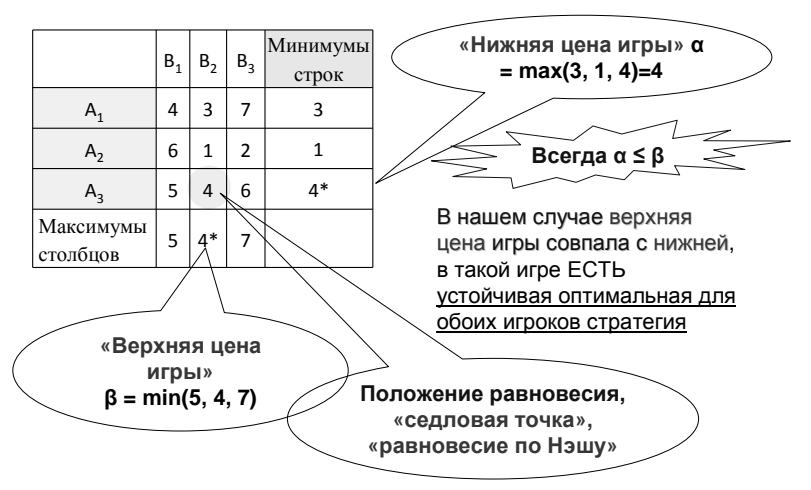

Игроку А имеет смысл применять стратегию  $\mathsf{A}_2$ , игроку B – стратегию  $\mathsf{B}_1$ . Если любой откажется от указанной стратегии, то его выигрыш может только уменьшиться.

Обоим невыгодно отклоняться от седловой точки.

Пример. Первый игрок загадывает число от 1 до 3. Второй пытается угадать. Если угадывает, то второй получает количество очков, равное этому числу. Иначе задуманное число очков получает первый.

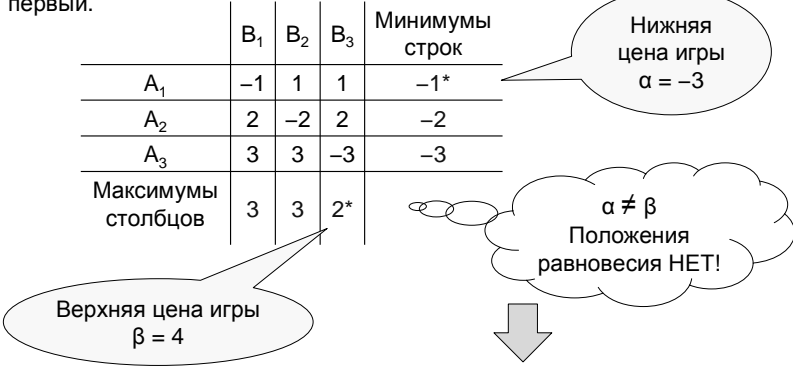

Если ТАКАЯ игра повторяется многократно, то нельзя придерживаться одной стратегии (задумывать или предлагать одно и то же число).

Нужно всё время случайно менять своё число. КАК?

### 6.2. Смешанные стратегии в матричных играх

Что делать, если верхняя и нижняя цены игры не совпадают, то есть нет седловой точки? В этом случае можно искать решение игры в смешанных стратегиях.

Смешанной стратегией игрока А называется выбор им своих стратегий A<sub>1</sub>,.., A<sub>m</sub> случайным образом с некоторыми заданными вероятностями р<sub>1</sub>,..., р<sub>m</sub>. Аналогично определяется смешанная стратегия игрока В - выбор с вероятностями q<sub>1</sub>,...,q<sub>n</sub>.

∬ Оказывается, что

всякая матричная игра имеет решение (положение равновесия) в смешанных стратегиях.

Его можно найти, решив вспомогательную задачу линейного программирования.

Пример. Рассмотрим следующую матричную игру:  $C = \begin{vmatrix} 1 & 1 & 0.1 \end{vmatrix}$ Здесь нижняя цена игры α =...  $10 \t1 \t10$ Верхняя цена игры β =...

 $\alpha = 5 < \beta = 10 \rightarrow$  НЕТ положения равновесия и решения в чистых стратегиях. Будем искать решение в смешанных стратегиях. Соответствующие задачи линейного программирования имеют вид:

 $f(x) = v \rightarrow \max$  $g(x) = v \rightarrow \min$  $5p_1 + p_2 + 10p_3$   $\geq v$   $50p_1 + p_2 + p_3$   $\geq v$   $9q_1 + q_2 + 0.1q_3$   $\leq v$   $10q_1 + q_2 + 10q_3$   $\leq v$  $p_1 + p_2 + p_3 = 1$ <br>  $p_1, p_2, p_3 \ge 0$  $q_1 + q_2 + q_3 = 1$ <br> $q_1, q_2, q_3 \ge 0$ 

Решив их любым способом, получаем:  $p_1 = 1/6$ ,  $p_2 = 0$ ,  $p_3 = 5/6$ ,  $q_1 = 49/54$ ,  $q_2 = 5/54$ ,  $q_3 = 0$ .

Для А цена игры в смешанных стратегиях: v = -0.91 (игра ему невыгодна)

### 6.3. Игры с природой

Неопределенность в ситуации принятия решения не всегда связана с сознательным противодействием партнера.

Если поведение партнёра случайно, то матричная игра называется игрой с природой.

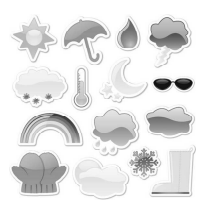

 $\sum$  13

«Природа» - это обобщенное понятие противника, не преследующего собственных целей в данной игре.

Пример: Необходимо закупить уголь для обогрева дома. Количество хранимого угля ограничено и в течение холодного периода должно быть полностью израсходовано. Покупать уголь можно в любое время, однако летом он дешевле, чем зимой. Неопределенность состоит в том, что неизвестно, какой будет зима: суровой, тогда придется докупать уголь, или мягкой, тогда часть угля может остаться неиспользованной.

Даже в условиях отсутствия активного противодействия выбор стратегии должен быть обоснован.

Игра с природой представляется в виде платежной матрицы, элементы которой – выигрыши игрока А, но они не являются проигрышами природы П.

Различают два вида задач в играх с природой:

1. Задача о принятии решений в условиях риска, когда известны вероятности, с которыми природа принимает каждое из возможных состояний.

2. Задачи о принятии решений в условиях неопределенности, когда неизвестны вероятности появления состояний природы.

Если вероятности известны, то в качестве оптимальной стратегии естественно выбрать ту, для которой математическое ожидание выгоды максимально.

Пример. Требуется выбрать из трёх культур оптимальную культуру для посадки, если вероятности различной погоды в предстоящее лето предположительно равны  $q_1 = 0.5$ ,  $q_2 = 0.1$ ,  $q_3 = 0.2$ ,  $q_4 = 0.2$  и платёжная матрица имеет вид:

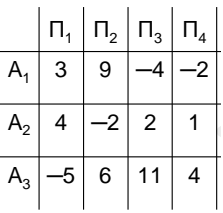

Вычислим математические ожидания.

Если вероятности неизвестны, то существует множество различных критериев выбора стратегии (критериев оптимальности). Один из них

Критерий Гурвица: Выбирается строка, для которой среди всех строк максимальна сумма

$$
M_i = \lambda \cdot \max_j c_{ij} + (1 - \lambda) \cdot \min_j c_{ij}
$$

3 6  $\overline{4}$ 

 $\overline{4}$  $\overline{2}$ 9 3

 $\Pi_2$   $\Pi_2$ 

 $\Pi_{2}$ 5

Здесь  $\lambda$  – коэффициент оптимизма, 0≤  $\lambda$  ≤1. Чем  $\lambda$  ближе к 0, тем осторожнее выбор.

Пример:

Если, например, λ=0,3, το ποлγчаем

### 6.4. Биматричные игры

Часто встречаются ситуации, когда интересы игроков не совпадают, но уже необязательно являются противоположными. То есть у каждого игрока своя матрица интересов. Это описывается моделью биматричных игр.

Пример. «Дилемма заключённых». Есть два подозреваемых.

При отсутствии прямых улик возможность осуждения зависит от того, заговорят они или будут молчать.

◆ Если оба будут молчать, то наказанием будет лишь срок предварительного заключения (потери каждого равны -1).

◆ Если один пойдёт на сделку со следствием, то его выпустят (потери = 0), а второй получит максимальный срок (потери = - 9).

◆ Если на сделку со следствием пойдут оба, то оба получат меньший срок (потери равны -6).

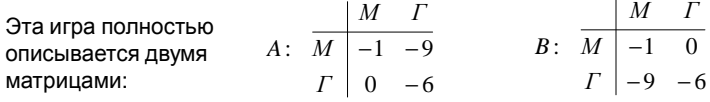

Или, короче, так:

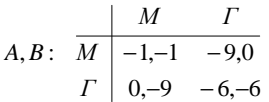

Тут (и это достаточно типично), возникает следующая ситуация. Совокупность стратегий ГГ - равновесная. В этой ситуации каждый проигрывает - 6. Если один отклонится, то проиграет -9.

Равновесие по Нэшу - СОВОКУПНОСТЬ стратегий игроков, от которой любому невыгодно отклоняться, если другие её придерживаются. Равновесий может быть несколько.

Но вот если бы игроки могли договориться (создать коалицию), то они могли бы придерживаться стратегии ММ и проиграть только по -1. Правда, эта коалиция неустойчивая.

Коалиционные игры (и многие другие) тоже изучаются в теории игр.

### 6.5. Доминирование стратегий

Говорят, что стратегия 1 для данного игрока доминирует стратегию 2. если для этого игрока выигрыш по стратегии 1 не меньше, чем выигрыш по стратегии 2 при любых стратегиях остальных игроков.

Пример. «Аукцион». Имеется 6 конфет, которые нужно поделить между двумя участниками. Каждый участник пишет на листке бумаги, сколько конфет он хотел бы получить. После этого ведущий по очереди выдает каждому запрошенное им количество, начиная самого "скромного". Если заявки равные, то получают поровну. Если конфет не хватает, последний игрок получает оставшиеся.

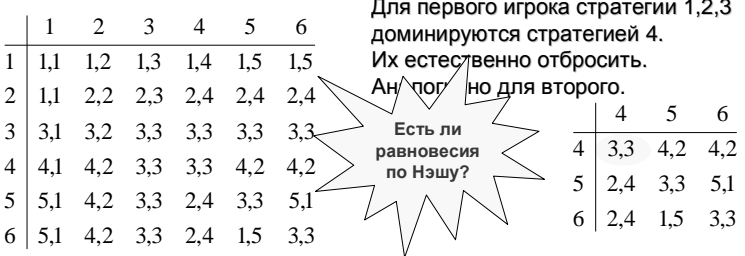

## 6.6. Позиционная (развёрнутая) форма записи игры

Модели теории игр, рассмотренные в предыдущих пунктах, относятся к нормальной форме записи игры. В позиционной форме записи больше внимания уделяется порядку ходов и той информации, которая при этом открывается игроку.

Главное здесь - дерево игры.

Вершины дерева изображают позиции игры - места, где нужно выбрать ход - одну из стрелок, выходящую из этой вершины. В вершинах, где игра заканчивается, стоит вектор выигрышей игроков.

Иногда при выборе хода игрок может и не знать, в какой из позиций он находится. Все такие "неразличимые" для него позиции объединяют в одно информационное множество (на рисунках их обводят пунктиром).

Пример. «Вор на базаре». [6] Участвуют трое: Вор. Торговка. Полисмен. Базарный вор может или отдыхать, или воровать просто, или грабить с оружием. Торговка, когда у нее с лотка тянут товар, может кричать или молчать. Полисмен может бежать на крик и ловить, или лениться.

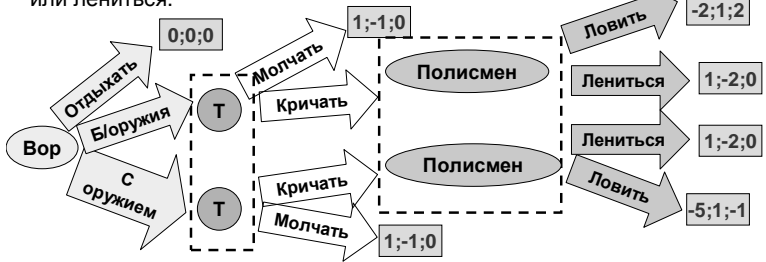

Когда торговка что-то теряет, ей неприятно, но неприятно вдвойне, если она еще и кричала при этом зря.

Полисмен любит премии за поимку, но не любит риска с вооруженным BODOM.

Вор больше отсидит, если пойман с оружием.

Пример. [6] Первый игрок (Ваня) получает карту, которая в 1/6 случаев благоприятна для него. Посмотрев карту, он может либо "повысить ставку", либо "спасовать". Во втором случае игра заканчивается, и Ваня отдает второму игроку (Маше) 10 р. В первом случае Маша, не видя карты, может либо "играть", либо тоже "спасовать".

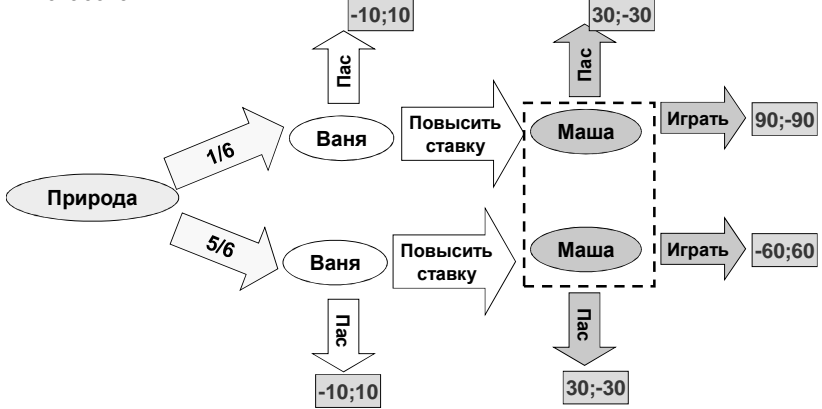

Замечание. При двух игроках игру в развёрнутой форме всегда можно также записать в нормальной (биматричной) форме.

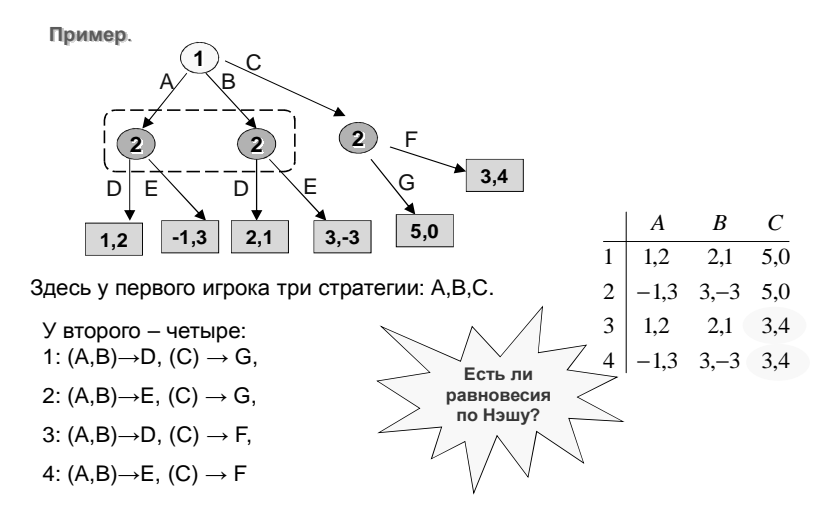

# 7. Многокритериальная оптимизация.

### 7.0. Введение

Мы рассматривали задачи оптимизации, где есть один критерий, по которому проводится оценка эффективности. К сожалению, такие задачи на практике встречаются редко. Задачи проектирования сложных систем почти всегда многокритериальны. Например, при конструировании боевого самолёта учитывают самые разные показатели: скорость, дальность, потолок, потолок, полезная нагрузка...

С математической точки зрения не существует идеального способа, метода решения таких задач. Каждый из них имеет преимущества и недостатки.

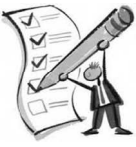

$$
f_1(x) \to \max(\min), \quad ..., \quad f_k(x) \to \max(\min)
$$
  
x \in U

Главная возникающая здесь сложность - в неоднозначности оптимального решения: в точке, где один из критериев достигает своего максимума, другой может быть очень далек не только от максимума, но и даже от какой-либо приемлемой величины

**Пример**. Покупка автомобиля.

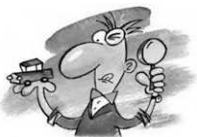

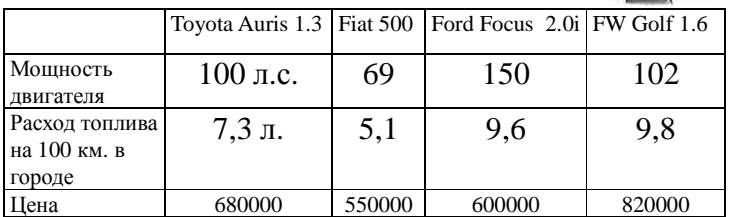

Какой автомобиль выбрать, если хочется, чтобы он был мощным, недорогим и с малым расходом топлива?

Нужно каким-либо способом прийти к компромиссу. Существует множество различных способов. Рассмотрим их далее.

## **7.1. Эффективность по Парето**

Первым этапом решения является поиск *множества Парето*.

> Допустимое решение называется **оптимальным по Парето**, если не существует другого решения, которое лучше этого по какому-нибудь критерию и не уступает по всем остальным критериям.

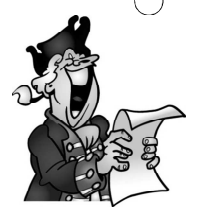

«Всякое изменение, которое никому не приносит убытков, а некоторым людям приносит пользу (по их собственной оценке), является улучшением».

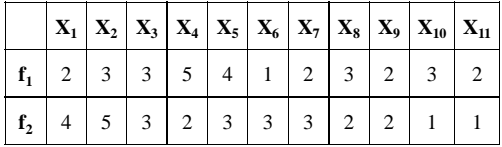

Пример. Пусть имеется задача с двумя целевыми функциями.

Всего 11 возможных вариантов. Требуется найти оптимальные по Парето варианты, если обе целевые функции требуется максимизировать.

**Решение**. Вариант  $X_1$  хуже варианта  $X_2$  (по обоим критериям). Поэтому X<sub>1</sub> вычёркиваем.

Также вариант Х<sub>2</sub> лучше хотя бы по одному критерию вариантов  $X_3, X_7, X_8, X_9, X_{10}$  и  $X_{11}$ , а по остальным не уступает им. Вычёркиваем их.

Вариант  $X_4$  по первому критерию лучше варианта  $X_5$ , а по второму наоборот. Оставляем оба.

После проведённого анализа у нас остались три варианта Х<sub>2</sub>,  $X_4$ ,  $X_5$  оптимальных по Парето.

Другими словами, решение является оптимальным по Парето, если его нельзя заменить ни на какое другое без того, чтобы не ухудшить значение хоть одной из целевых функций.

В рассматриваемом примере оптимальными по Парето являются все четыре альтернативы. Для любой пары автомобилей любой из них превосходит другой хотя бы по одному критерию.

Очевидно, разумный вариант решения многокритериальной задачи обязательно должен быть оптимальным по Парето.

Поэтому процесс решения многокритериальной задачи обычно включает построение множества оптимальных решений по Парето и последующий выбор из этого множества.

### 7.2. Использование обобшенного (интегрального) критерия

Частные критерии каким-либо образом объединяются в один интегральный критерий, а затем находится максимум или минимум полученного критерия

В зависимости от того, каким образом частные критерии объединяются в обобщенный критерий различают следующие виды обобщенных критериев: Аддитивный критерий; Мультипликативный критерий; Максиминный (минимаксный) критерий

## Пример. Линейная свёртка критериев.

Если от множества критериев вида

$$
f_1(x) \to \max(\min), \dots, f_k(x) \to \max(\min)
$$
  
 $x \in U$ 

перейти к задаче с одним критерием

$$
f(x) = \sum \lambda_i f_i(x) \to \max
$$
  
x \in U

выбрав неотрицательные весовые коэффициенты  $\lambda_i$ , то говорят, что произведена линейная свёртка критериев.

Тем самым задача сводится к однокритериальной.

Здесь самое тонкое место - выбор весов. Чаще всего веса назначают, исходя из интуитивного представления о сравнительной важности критериев.

Однако исследования показывают, что эксперт не способен непосредственно назначать критериям корректные численные веса.

Необходимы специальные процедуры получения BecoB.

## 7.3. Упорядочивание критериев по важности.

Ещё один возможный подход - сначала оптимизировать по наиболее важному критерию, потом - по следующему и так далее.

Этот метод можно использовать в ситуации, когда критерии имеют одну и ту же единицу измерения (как правило, стоимостную). Если критерии f<sub>i</sub> не выражаются в одних и

тех же единицах измерения, то их приводят к безразмерному виду.

$$
\widetilde{f}_i(x) = \frac{f_i(x) - f_i^{\min}}{f_i^{\max} - f_i^{\min}}
$$

Пример. Руководитель предприятия, выходящего из кризиса, может иметь следующие приоритеты:

- $1<sub>1</sub>$ Возвратить максимально возможную часть долгосрочного кредита
- $2.$ Минимизировать сокращение продаж
- 3. Достичь максимально возможного уровня заработной платы одного работника

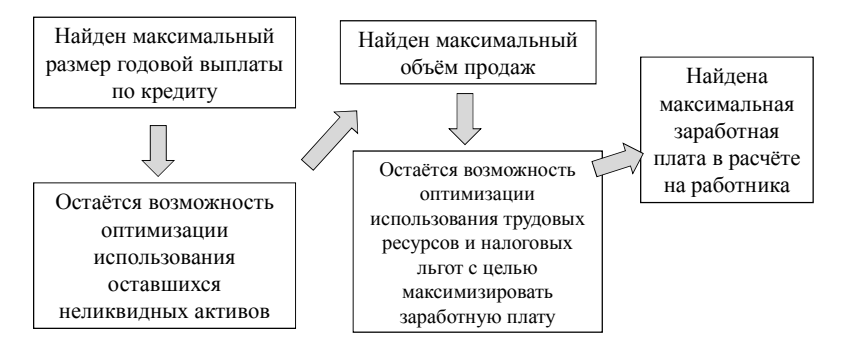

### 7.4. Метод уступок

Прежде чем решать поставленную задачу по методу уступок, необходимо расположить критерии по их значимости (наиболее важный считается первым).

- 1. отыскать оптимальное значение  $f_1^*$  целевой функции  $f_1$ ;
- 2. сделать уступку по первому показателю эффективности, т.е. ухудшить величину  $f_1^*$  до значения  $f_1^{**} = k_1 f_1^*$ ;
- 3. Ввести в задачу дополнительное ограничение  $f_1 \geq f_1^{**}$ ;
- 4. Отыскать оптимальное значение  $f_2^*$  целевой функции  $f_2$ ;
- 5. сделать уступку по второму показателю эффективности, т.е. ухудшить величину f<sub>2</sub>\* до значения f<sub>2</sub>\*\*=k<sub>2</sub>f<sub>2</sub>\*;
- 6. ввести в задачу дополнительное ограничение  $f_2 \geq f_2$ \*\*;
- 7. новую задачу с двумя дополнительными ограничениями решить по третьему показателю эффективности и т.д.:

Процесс решения задачи заканчивается, когда решение будет получено по всем показателям. Окончательный план и будет наиболее рациональным - получено оптимальное значение наименее важного критерия при условии гарантированных значений предшествующих показателей эффективности

## **7.5. Метод идеальной точки**

*Метод идеальной точки* заключается в нахождении на границе Парето точки, *ближайшей* к *идеальной точке*.

В качестве координат идеальной точки выбирается комбинация наилучших значений всех критериев. Обычно эта точка не реализуется при заданных ограничениях, поэтому ее и называют идеальной точкой.

### **Пример.** *Опрос покупателей по маркам телевизоров***.**

Имеются важные характеристики, такие как

- цвет и четкость изображения,
- дизайн корпуса,
- громкость и тембр звука,
- $\checkmark$  цена.

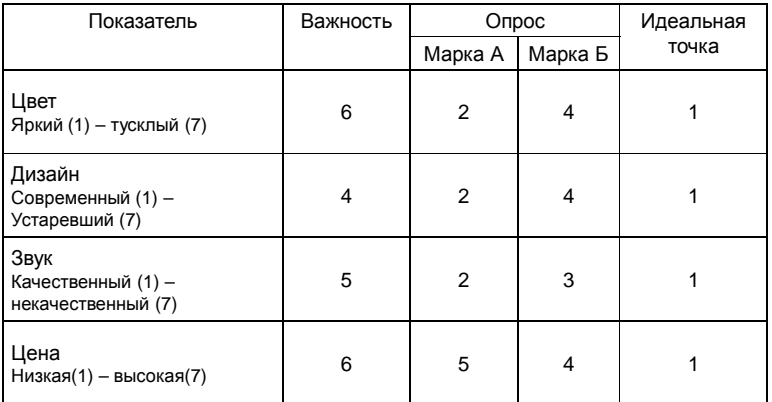

Для марки А- $6*(1-2)+4*(1-2)+5*(1-2)+6*(4-1)=...$ Для марки Б.  $6*(1-4)+4*(1-4)+5*(1-3)+6*(5-1) =...$ Из расчета видно, что по методу идеальной точки предпочтения покупателей отданы марке (какой?)

## **Список литературы.**

1. Хазанова Л.Э. Математические модели в экономике.

– М.: «Волтерс Клувер», 2007.

2. Таха Х.А. Исследование операций. – М.: Издательский дом «Вильямс», 2005.

3. Зайцев М.Г., Варюхин С.Е. Методы оптимизации управления и принятия решений: примеры, задачи, кейсы. – М.: «Дело» АНХ, 2008 .

4. Ильченко А.Н., Ксенофонтова О.Л., Канакина Г.В. Практикум по экономико-математическим методам. – М.: «Финансы и статистика»; «ИНФРА-М», 2009.

5. Шикин Е.В., Чхартишвили А.Г. Математические методы и модели в управлении. – М.: «Дело» АНХ, 2000.

6. Коковин С.Г., Савватеев А.В., Тонис А.С. Большой задачник игр для РЭШ-НГУ-ВШЭ-ЕУСпб –2003.

## **Оглавление**

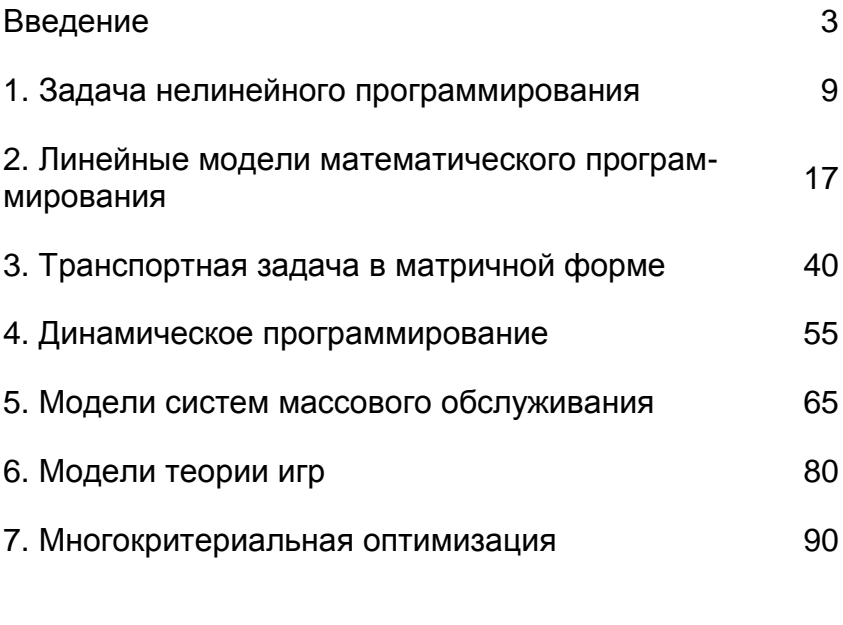

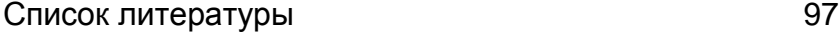